This form is effective beginning with the January 1 to June 30, 2017 accounting period (2017/1) If you are filing for a prior accounting period, contact the Licensing Division for the correct form.

**STATEMENT OF ACCOUNT** for Secondary Transmissions by

Cable Systems (Long Form)

General instructions are located in

the first tab of this workbook.

# SA3E Long Form

Return completed workbook by email to:

# coplicsoa@loc.gov

For additional information, contact the U.S. Copyright Office Licensing Division at: Tel: (202) 707-8150

| LEGAL NAME OF OWNER/MAILING ADDRESS OF CABLE SYSTEM                                                                                                    | Α      | ACCOUNTING PERIOD COVERED BY TH                                                                                                    | HIS STATEMENT:                                                                                                    |                                   |               |        |
|----------------------------------------------------------------------------------------------------|--------|----------------------------------------------------------------------------------------------------|----------------------------------------------------------------------------------------------------|-----------------------------------|---------------|--------|
| B       Give the full legal name of the cable system. If the owner is a subsidiary of another corporation, give the full corpo         Ist any other name or names under which the owner conducts the business of the cable system.       The their of the subsidiary, not that of the parent corporation of the last day of the eaccounting period should submit a single statement of account and noyally fee payment covering the entire accounting period       0000         Ceck there if this is the system's first filing. If not, enter the system's ID number assigned by the Licensing Division.       000         Doug24 2011       000924 2011         000924 2012       000924 2011         000924 2013       000924 2012         000924 2014       000924 2016         3015 S SE LOOP 323       TYLER, TX 75701         Center the system's ID number assigned by the submites on the system unless these names already appear in space B. In line 2, give the mailing address of the system, if different from the address given in space B.         System       1       pentification or calle system:         PILOT POINT       MAILING ADDRESS OF CABLE SYSTEM:         2       twinter the system space B.       structions: For complete space D instructions, see page 1b. Identify only the first community served below and relist on page 1b.         With all communities.       Citry off rown town space B.       structions: Tor complete space D instructions, see page 1b. Identify only the first community served below and relist on page 1b.         With                                                                                                    | -      | 2018/1                                                                                                    |                                                                                                    |                                   |               |        |
| CEQUEL COMMUNICATIONS LLC       000924201         000924       2018         3015 S SE LOOP 323       2018         TYLER, TX 75701       3015 S SE LOOP 323         NSTRUCTIONS: In line 1, give any business or trade names used to identify the business and operation of the system unless these names already appear in space B. In line 2, give the mailing address of the system, if different from the address given in space B.         System       1       IDENTIFICATION OF CABLE SYSTEM:<br>PILOT POINT         2       Number: sevent running space B. In structions, see page 1b. Identify only the frst community served below and relist on page 1b with all communities.         CETTY OR TOWN       STATE         First Community       PILOT POINT         Below is a sample for reporting communities if you report multiple channel line-ups in Space G.       CITY OR TOWN (SAMPLE)         Sample       Atda       MD       A         Atda       MD       A       1         Atliance       MD       A       1         Atliance       MD       A       1         Atliance       MD       B       2         Gering       MD       B       3                                                                                                    |        | Give the full legal name of the owner of the cable<br>rate title of the subsidiary, not that of the parent corpor-<br>List any other name or names under which the o<br>If there were different owners during the account<br>a single statement of account and royalty fee payment | portion<br>wner conducts the business of the cable syste<br>ting period, only the owner on the last day of the<br>nt covering the entire accounting perioo | em<br>he accounting period should | ·             | 000924 |
| OU00924201       3015 S SE LOOP 323<br>TYLER, TX 75701       C<br>System     INSTRUCTIONS: In line 1, give any business or trade names used to identify the business and operation of the system unless these<br>names already appear in space B. In line 2, give the mailing address of the system, if different from the address given in space B.       1     DENTIFICATION OF CABLE SYSTEM:<br>PILOT POINT       2     INSTRUCTIONS: For complete system.       2     Reference       2     Instructions: For complete space D instructions, see page 1b. Identify only the frst community served below and relist on page 1b<br>with all communities.       First<br>Community     STATE       Below is a sample for reporting communities if you report multiple channel line-ups in Space G.<br>CITY OR TOWN (SAMPLE)       Sample     Ada       Atlance     MD       Atlance     MD       Atlance     MD       3     3                                                                                                    |        | LEGAL NAME OF OWNER/MAILING ADDRESS O                                                                                                    | OF CABLE SYSTEM                                                                                                    |                                   |               |        |
| Output       2018         3015 S SE LOOP 323<br>TYLER, TX 75701         C       Instructions: In line 1, give any business or trade names used to identify the business and operation of the system unless these<br>names already appear in space B. In line 2, give the mailing address of the system, if different from the address given in space B.         System       1       DENTIFICATION OF CABLE SYSTEM:<br>PILOT POINT         Malung AdDRESS OF CABLE SYSTEM:<br>PILOT POINT       1         At an asses already appear in space D instructions, see page 1b. Identify only the frst community served below and relist on page 1b<br>with all communities.         Citry OR TOWN       STATE         First<br>Community       PILOT POINT         Sample       Atda<br>Atliance<br>Citry OR TOWN (SAMPLE)         Atda<br>Atliance<br>Gitry OR TOWN (SAMPLE)       STATE         Citry OR TOWN (SAMPLE)       STATE         Atda<br>Atliance<br>Gitry OR TOWN (SAMPLE)       STATE         Atda<br>Atliance<br>Gitry OR TOWN (SAMPLE)       STATE         Atda<br>Atliance<br>Gitry OR TOWN (SAMPLE)       STATE         Atda<br>Atliance<br>Gitry OR TOWN (SAMPLE)       STATE         Atta<br>Atliance<br>Gitry OR TOWN (SAMPLE)       STATE         Atta<br>Atliance<br>Gitry OR TOWN (SAMPLE)       MD         Atta<br>Atliance<br>Gitry OR TOWN (SAMPLE)       MD         Atta<br>Atta<br>Atta<br>Atta<br>Atta<br>Atta<br>Atta<br>Atta                                                                                                    |        | CEQUEL COMMUNICATIONS LLC                                                                                                    |                                                                                                    |                                   |               |        |
| System     INSTRUCTIONS: In line 1, give any business or trade names used to identify the business and operation of the system unless these names already appear in space B. In line 2, give the mailing address of the system, if different from the address given in space B.       System     1     DentTIFICATION OF CABLE SYSTEM:<br>PILOT POINT       2     Number: steer, number: steer, number: |        |                                                                                                    |                                                                                                    |                                   | 00092         | 420181 |
| TYLER, TX 75701         C       INSTRUCTIONS: In line 1, give any business or trade names used to identify the business and operation of the system unless these names already appear in space B. In line 2, give the mailing address of the system, if different from the address given in space B.         System       I ideNTIFICATION OF CABLE SYSTEM:<br>PILOT POINT         MaiLing Address of CABLE SYSTEM:       Mailing address of cable system:         2       Instructions: For complete space D instructions, see page 1b. Identify only the first community served below and relist on page 1b with all communities.         Citry OR TOWN       STATE         PILOT POINT       TX         Below is a sample for reporting communities if you report multiple channel line-ups in Space G.       CITY OR TOWN (SAMPLE)       STATE       CH LINE UP       SUB GRP#         Aida       MD       A       1         Alliance       MD       B       2         Gering       MD       B       2                                                                                                    |        |                                                                                                    |                                                                                                    |                                   | 000924        | 2018/1 |
| Image: Served First Community       PLOT POINT         Served First Stample       PLOT POINT         Area Served First Community       CITY OR TOWN         Sample       Alda         Alda       MD         Alda       MD         Alliance       MD         Gering       MD         Below is a sample for reporting communities if you report multiple channel line-ups in Space G.         CITY OR TOWN (SAMPLE)       STATE         CHIS       MD       A         Alda       MD       B         Alliance       MD       B         Gering       MD       B       3                                                                                                    | C      | TYLER, TX 75701 INSTRUCTIONS: In line 1, give any business or                                                                                                    |                                                                                                    |                                   |               |        |
| 2       (Number: street; rural route; apartment; or suite number)         D       Instructions: For complete space D instructions, see page 1b. Identify only the frst community served below and relist on page 1b         Area       Served         First       CITY OR TOWN         Served       CITY OR TOWN         First       PILOT POINT         Below is a sample for reporting communities if you report multiple channel line-ups in Space G.         CITY OR TOWN (SAMPLE)       STATE         Sample       Alda       MD         Allaa       MD       B         Alliance       MD       B         Gering       MD       B       3                                                                                                    | System | 11                                                                                                    |                                                                                                    |                                   |               |        |
| D       Instructions: For complete space D instructions, see page 1b. Identify only the frst community served below and relist on page 1b         Area       with all communities.         Served       CITY OR TOWN         First       PILOT POINT         Below is a sample for reporting communities if you report multiple channel line-ups in Space G.         CITY OR TOWN (SAMPLE)       STATE         Sample       Alda       MD       A         Alliance       MD       B       2         Gering       MD       B       3                                                                                                    |        |                                                                                                    |                                                                                                    |                                   |               |        |
| Area<br>Served       with all communities.         First<br>Community       PILOT POINT       STATE         Below is a sample for reporting communities if you report multiple channel line-ups in Space G.       CITY OR TOWN (SAMPLE)       STATE       CH LINE UP       SUB GRP#         Alda       MD       A       1         Alliance       MD       B       2         Gering       MD       B       3                                                                                                    |        | (City, town, state, zip code)                                                                                                    |                                                                                                    |                                   |               |        |
| Served     CITY OR TOWN     STATE       First     PILOT POINT     TX       Below is a sample for reporting communities if you report multiple channel line-ups in Space G.     CITY OR TOWN (SAMPLE)       Sample     Alda     MD     A       Alliance     MD     B     2       Gering     MD     B     3                                                                                                    | D      | Instructions: For complete space D instructions                                                                                                    | s, see page 1b. Identify only the frst comm                                                                                                    | nunity served below and re        | elist on page | ∋ 1b   |
| First<br>Community     PILOT POINT     TX       Below is a sample for reporting communities if you report multiple channel line-ups in Space G.     CITY OR TOWN (SAMPLE)     STATE     CH LINE UP     SUB GRP#       Alda     MD     A     1       Alliance     MD     B     2       Gering     MD     B     3                                                                                                    |        |                                                                                                    |                                                                                                    |                                   |               |        |
| Community       Below is a sample for reporting communities if you report multiple channel line-ups in Space G.         CITY OR TOWN (SAMPLE)       STATE       CH LINE UP       SUB GRP#         Alda       MD       A       1         Alliance       MD       B       2         Gering       MD       B       3                                                                                                    |        |                                                                                                    |                                                                                                    |                                   |               |        |
| Sample     CITY OR TOWN (SAMPLE)     STATE     CH LINE UP     SUB GRP#       Alda     MD     A     1       Alliance     MD     B     2       Gering     MD     B     3                                                                                                    |        |                                                                                                    |                                                                                                    |                                   |               |        |
| SampleMDA1AldaMDB2AllianceMDB3GeringMDB3                                                                                                    |        |                                                                                                    |                                                                                                    |                                   | SUB           |        |
| SampleMDB2AllianceMDB3GeringMDB3                                                                                                    |        |                                                                                                    |                                                                                                    |                                   | 306           | -      |
| Gering MD B 3                                                                                                    | Sample |                                                                                                    |                                                                                                    |                                   |               | -      |
|                                                                                                    |        |                                                                                                    |                                                                                                    |                                   |               |        |
|                                                                                                    |        |                                                                                                    |                                                                                                    |                                   |               |        |
| Privacy Act Notice: Section 111 of title 17 of the United States Code authorizes the Copyright Offce to collect the personally identifying information (PII) requested on th<br>form in order to process your statement of account. PII is any personal information that can be used to identify or trace an individual, such as name, address and telephone                                                                                                    | -      |                                                                                                    |                                                                                                    |                                   |               |        |

FOR COPYRIGHT OFFICE USE ONLY

\$

AMOUNT

ALLOCATION NUMBER

DATE RECEIVED

8/29/2018

completed record of statements of account, and it may affect the legal sufficiency of the fling, a determination that would be made by a court of law.

E

| LEGAL NAME OF OWNER OF CABLE SYSTEM:                                                                                                    |                   |                                       | SYSTEM ID#             |                        |  |  |
|----------------------------------------------------------------------------------------------------|-------------------|---------------------------------------|------------------------|------------------------|--|--|
| CEQUEL COMMUNICATIONS LLC 000924                                                                                                    |                   |                                       |                        |                        |  |  |
| <b>Instructions:</b> List each separate community served by the cable system. A "community" is the same as a "community unit" as defined in FCC rules: "a separate and distinct community or municipal entity (including unincorporated communities within unincorporated areas and including single, discrete unincorporated areas." 47 C.F.R. §76.5(dd). The frst community that you list will serve as a form of system identification hereafter known as the "first community." Please use it as the first community on all future filings. |                   |                                       |                        |                        |  |  |
| <b>Note:</b> Entities and properties such as hotels, apartments, condominiums, or mobile hor below the identified city or town.                                                                                                    | •                 | •                                     | ntheses                |                        |  |  |
| If all communities receive the same complement of television broadcast stations (i.e., or all communities with the channel line-up "A" in the appropriate column below or leave th on a partially distant or partially permitted basis in the DSE Schedule, associate each re designated by a number (based on your reporting from Part 9).                                                                                                    | e column blank. I | f you report any st                   | ations                 |                        |  |  |
| When reporting the carriage of television broadcast stations on a community-by-commu channel line-up designated by an alpha-letter(s) (based on your Space G reporting) and (based on your reporting from Part 9 of the DSE Schedule) in the appropriate columns by                                                                                                    | a subscriber grou | ate each commun<br>up designated by a | ity with a<br>a number | -                      |  |  |
| CITY OR TOWN                                                                                                    | STATE             | CH LINE UP                            | SUB GRP#               | -                      |  |  |
| PILOT POINT                                                                                                    | ТХ                |                                       |                        | First                  |  |  |
| ANNA                                                                                                    | TX                |                                       |                        | Community              |  |  |
| AUBREY                                                                                                    | TX                |                                       |                        |                        |  |  |
| CELINA                                                                                                    | ТХ                |                                       |                        |                        |  |  |
| GUNTER                                                                                                    | TX                |                                       |                        |                        |  |  |
| KRUGERVILLE                                                                                                    | ТХ                |                                       |                        | See instructions for   |  |  |
| LAKEWOOD VILLAGE                                                                                                    | ТХ                |                                       |                        | additional information |  |  |
| LITTLE ELM                                                                                                    | ТХ                |                                       |                        | on alphabetization.    |  |  |
| MELISSA                                                                                                    | ТХ                |                                       |                        |                        |  |  |
| OAK POINT                                                                                                    | ТХ                |                                       |                        |                        |  |  |
| PROSPER                                                                                                    | ТХ                |                                       |                        |                        |  |  |
| SANGER                                                                                                    | TX                |                                       |                        | Add rows as necessary. |  |  |
| TIOGA                                                                                                    | TX                |                                       |                        |                        |  |  |
|                                                                                                    | 17                |                                       |                        |                        |  |  |
|                                                                                                    |                   |                                       |                        |                        |  |  |
|                                                                                                    |                   |                                       |                        |                        |  |  |
|                                                                                                    |                   |                                       |                        |                        |  |  |
|                                                                                                    |                   |                                       |                        |                        |  |  |
|                                                                                                    |                   |                                       |                        |                        |  |  |
|                                                                                                    |                   |                                       |                        |                        |  |  |
|                                                                                                    |                   |                                       |                        |                        |  |  |
|                                                                                                    |                   |                                       |                        |                        |  |  |
|                                                                                                    |                   |                                       |                        |                        |  |  |
|                                                                                                    |                   |                                       |                        |                        |  |  |
|                                                                                                    |                   |                                       |                        |                        |  |  |
|                                                                                                    |                   |                                       |                        |                        |  |  |
|                                                                                                    |                   |                                       |                        |                        |  |  |
|                                                                                                    |                   |                                       |                        |                        |  |  |
|                                                                                                    |                   |                                       |                        |                        |  |  |
|                                                                                                    |                   |                                       |                        |                        |  |  |
|                                                                                                    |                   |                                       |                        |                        |  |  |
|                                                                                                    |                   |                                       |                        |                        |  |  |
|                                                                                                    |                   |                                       |                        |                        |  |  |
|                                                                                                    |                   |                                       |                        |                        |  |  |
|                                                                                                    |                   |                                       |                        |                        |  |  |
|                                                                                                    |                   |                                       |                        |                        |  |  |
|                                                                                                    |                   |                                       |                        |                        |  |  |
|                                                                                                    |                   |                                       |                        |                        |  |  |
|                                                                                                    |                   |                                       |                        |                        |  |  |
|                                                                                                    |                   |                                       |                        |                        |  |  |
|                                                                                                    |                   |                                       |                        |                        |  |  |
|                                                                                                    |                   |                                       |                        |                        |  |  |
|                                                                                                    |                   |                                       |                        |                        |  |  |
|                                                                                                    |                   |                                       |                        |                        |  |  |

|  | <br> |  |
|--|------|--|
|  |      |  |
|  |      |  |

| N                                                     | LEGAL NAME OF OWNER OF CABLE SYSTEM:                                                                                                    |                                                                                                    |                                                                                                    |                                                                                                    |                                                                                                    |                                                                                                    |                                                                                        |       |  |  |
|-------------------------------------------------------|----------------------------------------------------------------------------------------------------|----------------------------------------------------------------------------------------------------|----------------------------------------------------------------------------------------------------|----------------------------------------------------------------------------------------------------|----------------------------------------------------------------------------------------------------|----------------------------------------------------------------------------------------------------|----------------------------------------------------------------------------------------|-------|--|--|
| Name                                                  | CEQUEL COMMUNICA                                                                                                    | TIONS LLC                                                                                                    |                                                                                                    |                                                                                                    |                                                                                                    |                                                                                                    |                                                                                        | 00092 |  |  |
|                                                       |                                                                                                    |                                                                                                    |                                                                                                    |                                                                                                    |                                                                                                    |                                                                                                    |                                                                                        |       |  |  |
| E                                                     | SECONDARY TRANSMISSION SERVICE: SUBSCRIBERS AND RATES<br>In General: The information in space E should cover all categories of secondary transmission service of the cable                                                                                                    |                                                                                                    |                                                                                                    |                                                                                                    |                                                                                                    |                                                                                                    |                                                                                        |       |  |  |
|                                                       | system, that is, the retransmission                                                                                                    | •                                                                                                    | •                                                                                                    |                                                                                                    |                                                                                                    |                                                                                                    |                                                                                        |       |  |  |
| Secondary                                             | about other services (including p                                                                                                    |                                                                                                    |                                                                                                    |                                                                                                    |                                                                                                    | those existi                                                                                            | ing on the                                                                             |       |  |  |
| Transmission                                          | last day of the accounting period                                                                                                    |                                                                                                    |                                                                                                    |                                                                                                    |                                                                                                    |                                                                                                    |                                                                                        |       |  |  |
| Service: Sub-                                         | Number of Subscribers: Bot                                                                                                    |                                                                                                    |                                                                                                    |                                                                                                    |                                                                                                    |                                                                                                    |                                                                                        |       |  |  |
| scribers and<br>Rates                                 | down by categories of secondar<br>each category by counting the n                                                                                                    |                                                                                                    |                                                                                                    |                                                                                                    |                                                                                                    |                                                                                                    |                                                                                        |       |  |  |
| Rates                                                 | separately for the particular serv                                                                                                    |                                                                                                    |                                                                                                    |                                                                                                    |                                                                                                    |                                                                                                    | chargeu                                                                                |       |  |  |
|                                                       | Rate: Give the standard rate of                                                                                                    |                                                                                                    |                                                                                                    |                                                                                                    |                                                                                                    |                                                                                                    | e and the                                                                              |       |  |  |
|                                                       | unit in which it is generally billed                                                                                                    |                                                                                                    |                                                                                                    |                                                                                                    | ard rate variation                                                                                                    | s within a p                                                                                            | particular rate                                                                        |       |  |  |
|                                                       | category, but do not include disc                                                                                                    | ounts allowed                                                                                                    | for advance payme                                                                                                    | nt.                                                                                                    |                                                                                                    |                                                                                                    |                                                                                        |       |  |  |
|                                                       | Block 1: In the left-hand block                                                                                                    |                                                                                                    |                                                                                                    |                                                                                                    |                                                                                                    |                                                                                                    |                                                                                        |       |  |  |
|                                                       | systems most commonly provide that applies to your system. Not                                                                                                    |                                                                                                    |                                                                                                    |                                                                                                    |                                                                                                    |                                                                                                    |                                                                                        |       |  |  |
|                                                       | categories, that person or entity                                                                                                    |                                                                                                    |                                                                                                    |                                                                                                    |                                                                                                    |                                                                                                    |                                                                                        |       |  |  |
|                                                       | subscriber who pays extra for ca                                                                                                    |                                                                                                    |                                                                                                    |                                                                                                    |                                                                                                    |                                                                                                    |                                                                                        |       |  |  |
|                                                       | first set" and would be counted of                                                                                                    |                                                                                                    |                                                                                                    |                                                                                                    |                                                                                                    |                                                                                                    |                                                                                        |       |  |  |
|                                                       | Block 2: If your cable system                                                                                                    |                                                                                                    |                                                                                                    |                                                                                                    |                                                                                                    |                                                                                                    |                                                                                        |       |  |  |
|                                                       | printed in block 1 (for example, tiers of services that include one or more secondary transmissions), list them, together with the number of subscribers and rates, in the right-hand block. A two- or three-word description of the service is                                                                                                    |                                                                                                    |                                                                                                    |                                                                                                    |                                                                                                    |                                                                                                    |                                                                                        |       |  |  |
|                                                       | sufficient.                                                                                                    | and rates, in the                                                                                                    | e right-hand block.                                                                                                    | a two- or thre                                                                                                    | ee-word descript                                                                                                    | ion of the s                                                                                            | ervice is                                                                              |       |  |  |
|                                                       |                                                                                                    | DCK 1                                                                                                    |                                                                                                    |                                                                                                    |                                                                                                    | BLOC                                                                                                    | К 2                                                                                    |       |  |  |
|                                                       |                                                                                                    | NO. OF                                                                                                    |                                                                                                    |                                                                                                    |                                                                                                    | BLOO                                                                                                    | NO. OF                                                                                 |       |  |  |
|                                                       | CATEGORY OF SERVICE                                                                                                    | SUBSCRIB                                                                                                    | ERS RATE                                                                                                    | CAT                                                                                                    | EGORY OF SE                                                                                                    | RVICE                                                                                                   | SUBSCRIBERS                                                                            | RATE  |  |  |
|                                                       | Residential:                                                                                                    |                                                                                                    |                                                                                                    |                                                                                                    |                                                                                                    |                                                                                                    |                                                                                        |       |  |  |
|                                                       | <ul> <li>Service to first set</li> </ul>                                                                                                    |                                                                                                    | 6,098 \$ 39.9                                                                                                    | 9                                                                                                    |                                                                                                    |                                                                                                    |                                                                                        |       |  |  |
|                                                       | <ul> <li>Service to additional set(s)</li> </ul>                                                                                                    | 1                                                                                                    | 1,849                                                                                                    | 0                                                                                                    |                                                                                                    |                                                                                                    |                                                                                        |       |  |  |
|                                                       | <ul> <li>FM radio (if separate rate)</li> </ul>                                                                                                    |                                                                                                    |                                                                                                    |                                                                                                    |                                                                                                    |                                                                                                    |                                                                                        |       |  |  |
|                                                       | Motel, hotel                                                                                                    |                                                                                                    |                                                                                                    |                                                                                                    |                                                                                                    |                                                                                                    |                                                                                        |       |  |  |
|                                                       | Commercial                                                                                                    |                                                                                                    | 48 \$ 39.9                                                                                                    | 9                                                                                                    |                                                                                                    |                                                                                                    |                                                                                        |       |  |  |
|                                                       | Converter                                                                                                    |                                                                                                    |                                                                                                    |                                                                                                    |                                                                                                    |                                                                                                    |                                                                                        |       |  |  |
|                                                       | Residential                                                                                                    |                                                                                                    |                                                                                                    |                                                                                                    |                                                                                                    |                                                                                                    |                                                                                        |       |  |  |
|                                                       | <ul> <li>Non-residential</li> </ul>                                                                                                    |                                                                                                    |                                                                                                    |                                                                                                    |                                                                                                    |                                                                                                    |                                                                                        |       |  |  |
|                                                       |                                                                                                    |                                                                                                    |                                                                                                    |                                                                                                    | • • • • • • • • • • • • • • • • • • • •                                                                                                    |                                                                                                    |                                                                                        |       |  |  |
|                                                       |                                                                                                    |                                                                                                    |                                                                                                    | TE9                                                                                                    |                                                                                                    |                                                                                                    |                                                                                        |       |  |  |
| _                                                     | SERVICES OTHER THAN SEC                                                                                                    |                                                                                                    |                                                                                                    |                                                                                                    | all vour cable sv                                                                                                    | stem's serv                                                                                             | ices that were                                                                         | I     |  |  |
| F                                                     | In General: Space F calls for ra                                                                                                    | te (not subscril                                                                                                    | ber) information with                                                                                                    | n respect to a                                                                                                    | • •                                                                                                    |                                                                                                    |                                                                                        | L     |  |  |
| F                                                     | In General: Space F calls for ra<br>not covered in space E, that is, t<br>service for a single fee. There a                                                                                                    | te (not subscril<br>hose services<br>re two exceptio                                                                                                    | ber) information with<br>that are not offered<br>ons: you do not need                                                                                                    | n respect to a<br>in combinati<br>d to give rate                                                                                                    | on with any second information con                                                                                                    | ondary trans<br>cerning (1)                                                                             | smission<br>services                                                                   | L     |  |  |
| -<br>Services                                         | In General: Space F calls for ra<br>not covered in space E, that is, t<br>service for a single fee. There as<br>furnished at cost or (2) services                                                                                                    | te (not subscril<br>hose services<br>re two exceptio<br>or facilities furr                                                                                                    | ber) information with<br>that are not offered<br>ons: you do not need<br>nished to nonsubsci                                                                                                    | n respect to a<br>in combinati<br>d to give rate<br>ribers. Rate i                                                                                                    | on with any second<br>information con<br>nformation shou                                                                                       | ondary tran<br>cerning (1)<br>ld include b                                                              | smission<br>services<br>ooth the                                                       |       |  |  |
| Services<br>Other Than                                | In General: Space F calls for ra<br>not covered in space E, that is, t<br>service for a single fee. There al<br>furnished at cost or (2) services<br>amount of the charge and the ur                                                                                                    | te (not subscril<br>hose services<br>re two exceptio<br>or facilities furr<br>hit in which it is                                                                                                    | ber) information with<br>that are not offered<br>ons: you do not need<br>nished to nonsubsci                                                                                                    | n respect to a<br>in combinati<br>d to give rate<br>ribers. Rate i                                                                                                    | on with any second<br>information con<br>nformation shou                                                                                       | ondary tran<br>cerning (1)<br>ld include b                                                              | smission<br>services<br>ooth the                                                       |       |  |  |
| Services<br>Other Than<br>Secondary                   | In General: Space F calls for ra<br>not covered in space E, that is, t<br>service for a single fee. There ar<br>furnished at cost or (2) services<br>amount of the charge and the ur<br>enter only the letters "PP" in the                                                                                                    | te (not subscril<br>hose services<br>re two exceptio<br>or facilities furr<br>hit in which it is<br>rate column.                                                                                                    | ber) information with<br>that are not offered<br>ons: you do not need<br>nished to nonsubsci<br>s usually billed. If an                                                                                                    | n respect to a<br>in combinati<br>d to give rate<br>ribers. Rate i<br>y rates are cl                                                                                     | on with any seco<br>information con<br>nformation shou<br>harged on a vari                                                                     | ondary trans<br>cerning (1)<br>ld include b<br>able per-pr                                              | smission<br>services<br>ooth the                                                       |       |  |  |
| Services<br>Other Than                                | In General: Space F calls for ra<br>not covered in space E, that is, t<br>service for a single fee. There al<br>furnished at cost or (2) services<br>amount of the charge and the ur                                                                                                    | te (not subscrif<br>hose services<br>re two exceptio<br>or facilities furr<br>hit in which it is<br>rate column.<br>te charged by t                                                                                                    | ber) information with<br>that are not offered<br>ons: you do not neer<br>nished to nonsubsc<br>usually billed. If an<br>the cable system fo                                                                                                    | n respect to a<br>in combinati<br>d to give rate<br>ribers. Rate i<br>y rates are cl<br>r each of the                                                                    | on with any seco<br>information con<br>nformation shou<br>harged on a vari<br>applicable servi                                                 | ondary trans<br>cerning (1)<br>ld include b<br>able per-pr<br>ces listed.                               | smission<br>services<br>ooth the<br>ogram basis,                                       |       |  |  |
| Services<br>Other Than<br>Secondary<br>Iransmissions: | In General: Space F calls for ra<br>not covered in space E, that is, t<br>service for a single fee. There ar<br>furnished at cost or (2) services<br>amount of the charge and the ur<br>enter only the letters "PP" in the<br>Block 1: Give the standard ra                                                                                                    | te (not subscril<br>hose services<br>re two exceptio<br>or facilities furr<br>hit in which it is<br>rate column.<br>te charged by t<br>t your cable sy                                                                                                    | ber) information with<br>that are not offered<br>ons: you do not neer<br>nished to nonsubsc<br>usually billed. If an<br>the cable system for<br>stem furnished or o                                                                                                    | n respect to a<br>in combinati<br>d to give rate<br>ribers. Rate i<br>y rates are co<br>r each of the<br>ffered during                                                   | on with any seco<br>information con<br>nformation shou<br>harged on a vari<br>applicable servi<br>the accounting                               | ondary trans<br>cerning (1)<br>ld include b<br>able per-pr<br>ces listed.<br>period that                | smission<br>services<br>ooth the<br>ogram basis,<br>were not                           |       |  |  |
| Services<br>Other Than<br>Secondary<br>Iransmissions: | In General: Space F calls for ra<br>not covered in space E, that is, t<br>service for a single fee. There ar<br>furnished at cost or (2) services<br>amount of the charge and the ur<br>enter only the letters "PP" in the<br>Block 1: Give the standard ra<br>Block 2: List any services tha                                                                                                    | te (not subscril<br>hose services<br>re two exceptio<br>or facilities furr<br>hit in which it is<br>rate column.<br>te charged by f<br>t your cable sy<br>separate charge                                                                                     | ber) information with<br>that are not offered<br>ons: you do not need<br>nished to nonsubsci<br>usually billed. If an<br>the cable system for<br>stem furnished or o<br>ge was made or esta                                                                                                    | n respect to a<br>in combinati<br>d to give rate<br>ribers. Rate i<br>y rates are cl<br>r each of the<br>ffered during<br>ablished. List                                 | on with any seco<br>information con<br>nformation shou<br>harged on a vari<br>applicable servi<br>the accounting                               | ondary trans<br>cerning (1)<br>ld include b<br>able per-pr<br>ces listed.<br>period that                | smission<br>services<br>ooth the<br>ogram basis,<br>were not                           |       |  |  |
| Services<br>Other Than<br>Secondary<br>Iransmissions: | In General: Space F calls for ra<br>not covered in space E, that is, t<br>service for a single fee. There al<br>furnished at cost or (2) services<br>amount of the charge and the ur<br>enter only the letters "PP" in the<br>Block 1: Give the standard ra<br>Block 2: List any services tha<br>listed in block 1 and for which a                                                                                                    | te (not subscril<br>hose services<br>re two exceptio<br>or facilities furr<br>hit in which it is<br>rate column.<br>te charged by f<br>t your cable sy<br>separate charge                                                                                     | ber) information with<br>that are not offered<br>ons: you do not need<br>nished to nonsubsci-<br>usually billed. If an<br>the cable system for<br>stem furnished or o<br>ge was made or esta<br>de the rate for each                                                                                                    | n respect to a<br>in combinati<br>d to give rate<br>ribers. Rate i<br>y rates are cl<br>r each of the<br>ffered during<br>ablished. List                                 | on with any seco<br>information con<br>nformation shou<br>harged on a vari<br>applicable servi<br>the accounting                               | ondary trans<br>cerning (1)<br>ld include b<br>able per-pr<br>ces listed.<br>period that                | smission<br>services<br>ooth the<br>ogram basis,<br>were not                           |       |  |  |
| Services<br>Other Than<br>Secondary<br>Iransmissions: | In General: Space F calls for ra<br>not covered in space E, that is, t<br>service for a single fee. There ar<br>furnished at cost or (2) services<br>amount of the charge and the ur<br>enter only the letters "PP" in the<br>Block 1: Give the standard ra<br>Block 2: List any services tha<br>listed in block 1 and for which a<br>brief (two- or three-word) descrip<br>CATEGORY OF SERVICE                                                                                                    | te (not subscril<br>hose services<br>re two exceptio<br>or facilities furr<br>hit in which it is<br>rate column.<br>te charged by t<br>t your cable sy<br>separate charge<br>tion and inclue                                                                  | ber) information with<br>that are not offered<br>ons: you do not need<br>nished to nonsubsci<br>usually billed. If an<br>the cable system for<br>stem furnished or o<br>ge was made or est<br>de the rate for each<br>CK 1<br>CATEGORY OF S                                                                                                    | n respect to a<br>in combinati<br>d to give rate<br>ribers. Rate i<br>y rates are c<br>r each of the<br>ffered during<br>ablished. List                                  | on with any seco<br>information con<br>nformation shou<br>harged on a vari<br>applicable servi<br>the accounting                               | ondary tran<br>cerning (1)<br>ld include b<br>able per-pr<br>ces listed.<br>period that<br>vices in the | smission<br>services<br>ooth the<br>ogram basis,<br>were not<br>e form of a            | RATE  |  |  |
| Services<br>Other Than<br>Secondary<br>Iransmissions: | In General: Space F calls for ra<br>not covered in space E, that is, t<br>service for a single fee. There ar<br>furnished at cost or (2) services<br>amount of the charge and the ur<br>enter only the letters "PP" in the<br>Block 1: Give the standard ra<br>Block 2: List any services tha<br>listed in block 1 and for which a<br>brief (two- or three-word) descrip<br>CATEGORY OF SERVICE<br>Continuing Services:                                                                                                    | te (not subscril<br>hose services<br>re two exceptio<br>or facilities furr<br>hit in which it is<br>rate column.<br>te charged by t<br>tyour cable sy<br>separate charge<br>otion and includ<br>BLO<br>RATE                                                   | ber) information with<br>that are not offered<br>ons: you do not need<br>nished to nonsubsci<br>usually billed. If an<br>the cable system for<br>stem furnished or o<br>ge was made or est<br>de the rate for each<br>CK 1<br>CATEGORY OF S<br>Installation: Non-                                                                                                    | n respect to a<br>in combinati<br>d to give rate<br>ribers. Rate i<br>y rates are c<br>r each of the<br>ffered during<br>ablished. List                                  | on with any seco<br>information con<br>nformation shou<br>harged on a vari<br>applicable servi-<br>the accounting<br>t these other ser         | ondary tran<br>cerning (1)<br>ld include b<br>able per-pr<br>ces listed.<br>period that<br>vices in the | smission<br>services<br>ooth the<br>ogram basis,<br>were not<br>e form of a<br>BLOCK 2 | RATE  |  |  |
| Services<br>Other Than<br>Secondary<br>Iransmissions: | In General: Space F calls for ra<br>not covered in space E, that is, t<br>service for a single fee. There al<br>furnished at cost or (2) services<br>amount of the charge and the ur<br>enter only the letters "PP" in the<br>Block 1: Give the standard ra<br>Block 2: List any services tha<br>listed in block 1 and for which a<br>brief (two- or three-word) descrip<br>CATEGORY OF SERVICE<br>Continuing Services:<br>• Pay cable                                                                                                    | te (not subscril<br>hose services<br>re two exceptio<br>or facilities furr<br>hit in which it is<br>rate column.<br>te charged by t<br>tyour cable sy<br>separate charg<br>btion and includ<br>BLO<br>RATE<br>\$ 17.00                                        | ber) information with<br>that are not offered<br>ons: you do not need<br>nished to nonsubsci<br>usually billed. If an<br>the cable system for<br>stem furnished or o<br>ge was made or est<br>de the rate for each<br>CK 1<br>CATEGORY OF S<br>Installation: Non-<br>• Motel, hotel                                                                                                    | n respect to a<br>in combinati<br>d to give rate<br>ribers. Rate i<br>y rates are c<br>r each of the<br>ffered during<br>ablished. List                                  | on with any seco<br>information con<br>nformation shou<br>harged on a vari<br>applicable servi-<br>the accounting<br>t these other ser         | ondary tran<br>cerning (1)<br>ld include b<br>able per-pr<br>ces listed.<br>period that<br>vices in the | smission<br>services<br>ooth the<br>ogram basis,<br>were not<br>e form of a<br>BLOCK 2 | RATE  |  |  |
| Services<br>Other Than<br>Secondary<br>Iransmissions: | In General: Space F calls for ra<br>not covered in space E, that is, t<br>service for a single fee. There al<br>furnished at cost or (2) services<br>amount of the charge and the ur<br>enter only the letters "PP" in the<br>Block 1: Give the standard ra<br>Block 2: List any services tha<br>listed in block 1 and for which a<br>brief (two- or three-word) descrip<br>CATEGORY OF SERVICE<br>Continuing Services:<br>• Pay cable<br>• Pay cable—add'I channel                                                                                                    | te (not subscril<br>hose services<br>re two exceptio<br>or facilities furr<br>hit in which it is<br>rate column.<br>te charged by t<br>tyour cable sy<br>separate charge<br>otion and includ<br>BLO<br>RATE                                                   | ber) information with<br>that are not offered<br>ons: you do not need<br>nished to nonsubsci<br>usually billed. If an<br>the cable system fo<br>stem furnished or o<br>ge was made or est<br>de the rate for each<br>CK 1<br>CATEGORY OF S<br>Installation: Non-<br>• Motel, hotel<br>• Commercial                                                                                                    | n respect to a<br>in combinati<br>d to give rate<br>ribers. Rate i<br>y rates are c<br>r each of the<br>ffered during<br>ablished. List                                  | on with any seco<br>information con<br>nformation shou<br>harged on a vari<br>applicable servi-<br>the accounting<br>t these other ser         | ondary tran<br>cerning (1)<br>ld include b<br>able per-pr<br>ces listed.<br>period that<br>vices in the | smission<br>services<br>ooth the<br>ogram basis,<br>were not<br>e form of a<br>BLOCK 2 | RATE  |  |  |
| Services<br>Other Than<br>Secondary<br>Iransmissions: | In General: Space F calls for ra<br>not covered in space E, that is, t<br>service for a single fee. There al<br>furnished at cost or (2) services<br>amount of the charge and the ur<br>enter only the letters "PP" in the<br>Block 1: Give the standard ra<br>Block 2: List any services tha<br>listed in block 1 and for which a<br>brief (two- or three-word) descrip<br>CATEGORY OF SERVICE<br>Continuing Services:<br>• Pay cable<br>• Pay cable—add'l channel<br>• Fire protection                                                                                                    | te (not subscril<br>hose services<br>re two exceptio<br>or facilities furr<br>hit in which it is<br>rate column.<br>te charged by t<br>tyour cable sy<br>separate charg<br>btion and includ<br>BLO<br>RATE<br>\$ 17.00                                        | ber) information with<br>that are not offered<br>ons: you do not need<br>nished to nonsubsci<br>usually billed. If an<br>the cable system fo<br>stem furnished or o<br>ge was made or est<br>de the rate for each<br>CK 1<br>CATEGORY OF S<br>Installation: Non-<br>• Motel, hotel<br>• Commercial<br>• Pay cable                                                                                                    | n respect to a<br>in combinati<br>d to give rate<br>ribers. Rate i<br>y rates are cl<br>r each of the<br>ffered during<br>ablished. List<br><u>ERVICE</u><br>residential | on with any seco<br>information con<br>nformation shou<br>harged on a vari<br>applicable servi-<br>the accounting<br>t these other ser         | ondary tran<br>cerning (1)<br>ld include b<br>able per-pr<br>ces listed.<br>period that<br>vices in the | smission<br>services<br>ooth the<br>ogram basis,<br>were not<br>e form of a<br>BLOCK 2 | RATE  |  |  |
| Services<br>Other Than<br>Secondary<br>Iransmissions: | In General: Space F calls for ra<br>not covered in space E, that is, t<br>service for a single fee. There at<br>furnished at cost or (2) services<br>amount of the charge and the ur<br>enter only the letters "PP" in the<br>Block 1: Give the standard ra<br>Block 2: List any services tha<br>listed in block 1 and for which a<br>brief (two- or three-word) descrip<br>CATEGORY OF SERVICE<br>Continuing Services:<br>• Pay cable<br>• Pay cable<br>• Fire protection<br>• Burglar protection                                                                                                    | te (not subscril<br>hose services<br>re two exceptio<br>or facilities furr<br>hit in which it is<br>rate column.<br>te charged by t<br>tyour cable sy<br>separate charg<br>btion and includ<br>BLO<br>RATE<br>\$ 17.00                                        | ber) information with<br>that are not offered<br>ons: you do not need<br>nished to nonsubsci-<br>usually billed. If an<br>the cable system for<br>stem furnished or o<br>ge was made or est<br>de the rate for each<br>CK 1<br>CATEGORY OF S<br>Installation: Non-<br>• Motel, hotel<br>• Pay cable<br>• Pay cable-add                                                                                                    | n respect to a<br>in combinati<br>d to give rate<br>ribers. Rate i<br>y rates are cl<br>r each of the<br>ffered during<br>ablished. List<br><u>ERVICE</u><br>residential | on with any seco<br>information con<br>nformation shou<br>harged on a vari<br>applicable servi-<br>the accounting<br>t these other ser         | ondary tran<br>cerning (1)<br>ld include b<br>able per-pr<br>ces listed.<br>period that<br>vices in the | smission<br>services<br>ooth the<br>ogram basis,<br>were not<br>e form of a<br>BLOCK 2 | RATE  |  |  |
| Services<br>Other Than<br>Secondary<br>Iransmissions: | In General: Space F calls for ra<br>not covered in space E, that is, t<br>service for a single fee. There ar<br>furnished at cost or (2) services<br>amount of the charge and the ur<br>enter only the letters "PP" in the<br>Block 1: Give the standard ra<br>Block 2: List any services tha<br>listed in block 1 and for which a<br>brief (two- or three-word) descrip<br>CATEGORY OF SERVICE<br>Continuing Services:<br>• Pay cable<br>• Pay cable<br>• Fire protection<br>•Burglar protection<br>Installation: Residential                                                                                        | te (not subscriil<br>hose services<br>re two exceptio<br>or facilities furn<br>hit in which it is<br>rate column.<br>te charged by t<br>t your cable sy<br>separate charge<br>btion and inclue<br>BLO<br>RATE<br>\$ 17.00<br>\$ 19.00                         | ber) information with<br>that are not offered<br>ons: you do not need<br>nished to nonsubsci-<br>usually billed. If an<br>the cable system for<br>stem furnished or o<br>ge was made or est<br>de the rate for each<br>CK 1<br>CATEGORY OF S<br>Installation: Non-<br>• Motel, hotel<br>• Commercial<br>• Pay cable<br>• Pay cable-add<br>• Fire protection                                                                                      | n respect to a<br>in combinati<br>d to give rate<br>ribers. Rate i<br>y rates are c<br>r each of the<br>ffered during<br>ablished. List<br><u>ERVICE</u><br>residential  | on with any seco<br>information con<br>nformation shou<br>harged on a vari<br>applicable servi-<br>the accounting<br>t these other ser         | ondary tran<br>cerning (1)<br>ld include b<br>able per-pr<br>ces listed.<br>period that<br>vices in the | smission<br>services<br>ooth the<br>ogram basis,<br>were not<br>e form of a<br>BLOCK 2 | RATE  |  |  |
| Services<br>Other Than<br>Secondary<br>Iransmissions: | In General: Space F calls for ra<br>not covered in space E, that is, t<br>service for a single fee. There ar<br>furnished at cost or (2) services<br>amount of the charge and the ur<br>enter only the letters "PP" in the<br>Block 1: Give the standard ra<br>Block 2: List any services tha<br>listed in block 1 and for which a<br>brief (two- or three-word) descrip<br>CATEGORY OF SERVICE<br>Continuing Services:<br>• Pay cable<br>• Pay cable<br>• Fire protection<br>• Burglar protection<br>Installation: Residential<br>• First set                                                                        | te (not subscril<br>hose services<br>re two exceptio<br>or facilities furn<br>it in which it is<br>rate column.<br>te charged by t<br>t your cable sy<br>separate charge<br>otion and includ<br><u>BLO</u><br><u>RATE</u><br>\$ 17.00<br>\$ 19.00<br>\$ 40.00 | ber) information with<br>that are not offered<br>ons: you do not need<br>nished to nonsubsci-<br>usually billed. If an<br>the cable system for<br>stem furnished or o<br>ge was made or est<br>de the rate for each<br>CK 1<br>CATEGORY OF S<br>Installation: Non-<br>• Motel, hotel<br>• Commercial<br>• Pay cable<br>• Pay cable<br>• Fire protection<br>• Burglar protect                                                                     | n respect to a<br>in combinati<br>d to give rate<br>ribers. Rate i<br>y rates are c<br>r each of the<br>ffered during<br>ablished. List<br><u>ERVICE</u><br>residential  | on with any seco<br>information con<br>nformation shou<br>harged on a vari<br>applicable servi-<br>the accounting<br>t these other ser         | ondary tran<br>cerning (1)<br>ld include b<br>able per-pr<br>ces listed.<br>period that<br>vices in the | smission<br>services<br>ooth the<br>ogram basis,<br>were not<br>e form of a<br>BLOCK 2 | RATE  |  |  |
| Services<br>Other Than<br>Secondary<br>Iransmissions: | In General: Space F calls for ra<br>not covered in space E, that is, t<br>service for a single fee. There ar<br>furnished at cost or (2) services<br>amount of the charge and the ur<br>enter only the letters "PP" in the<br>Block 1: Give the standard ra<br>Block 2: List any services tha<br>listed in block 1 and for which a<br>brief (two- or three-word) descrip<br>CATEGORY OF SERVICE<br>Continuing Services:<br>• Pay cable<br>• Pay cable<br>• Fire protection<br>• Burglar protection<br>Installation: Residential<br>• First set<br>• Additional set(s)                                                 | te (not subscriil<br>hose services<br>re two exceptio<br>or facilities furn<br>hit in which it is<br>rate column.<br>te charged by t<br>t your cable sy<br>separate charge<br>btion and inclue<br>BLO<br>RATE<br>\$ 17.00<br>\$ 19.00                         | ber) information with<br>that are not offered<br>ons: you do not need<br>nished to nonsubsci-<br>usually billed. If an<br>the cable system for<br>stem furnished or o<br>ge was made or est<br>de the rate for each<br>CK 1<br>CATEGORY OF S<br>Installation: Non-<br>• Motel, hotel<br>• Commercial<br>• Pay cable<br>• Pay cable<br>• Pay cable<br>• Burglar protect<br>Other services:                                                        | n respect to a<br>in combinati<br>d to give rate<br>ribers. Rate i<br>y rates are c<br>r each of the<br>ffered during<br>ablished. List<br><u>ERVICE</u><br>residential  | on with any secc<br>information con<br>nformation shou<br>harged on a vari<br>applicable servi<br>the accounting<br>t these other ser          | ondary tran<br>cerning (1)<br>ld include b<br>able per-pr<br>ces listed.<br>period that<br>vices in the | smission<br>services<br>ooth the<br>ogram basis,<br>were not<br>e form of a<br>BLOCK 2 | RATE  |  |  |
| Services<br>Other Than<br>Secondary<br>Iransmissions: | In General: Space F calls for ra<br>not covered in space E, that is, t<br>service for a single fee. There ar<br>furnished at cost or (2) services<br>amount of the charge and the ur<br>enter only the letters "PP" in the<br>Block 1: Give the standard ra<br>Block 2: List any services tha<br>listed in block 1 and for which a<br>brief (two- or three-word) descrip<br>CATEGORY OF SERVICE<br>Continuing Services:<br>• Pay cable<br>• Pay cable<br>• Pay cable<br>• Fire protection<br>• Burglar protection<br>Installation: Residential<br>• First set<br>• Additional set(s)<br>• FM radio (if separate rate) | te (not subscril<br>hose services<br>re two exceptio<br>or facilities furn<br>it in which it is<br>rate column.<br>te charged by t<br>t your cable sy<br>separate charge<br>otion and includ<br><u>BLO</u><br><u>RATE</u><br>\$ 17.00<br>\$ 19.00<br>\$ 40.00 | ber) information with<br>that are not offered<br>ons: you do not need<br>nished to nonsubsci<br>usually billed. If an<br>the cable system fo<br>stem furnished or o<br>ge was made or est<br>de the rate for each<br>CK 1<br>CATEGORY OF S<br>Installation: Non-<br>• Motel, hotel<br>• Commercial<br>• Pay cable<br>• Pay cable<br>• Pay cable<br>• Burglar protect<br>Other services:<br>• Reconnect                                           | n respect to a<br>in combinati<br>d to give rate<br>ribers. Rate i<br>y rates are c<br>r each of the<br>ffered during<br>ablished. List<br><u>ERVICE</u><br>residential  | on with any seco<br>information con<br>nformation shou<br>harged on a vari<br>applicable servi-<br>the accounting<br>t these other ser         | ondary tran<br>cerning (1)<br>ld include b<br>able per-pr<br>ces listed.<br>period that<br>vices in the | smission<br>services<br>ooth the<br>ogram basis,<br>were not<br>e form of a<br>BLOCK 2 | RATE  |  |  |
| Services<br>Other Than<br>Secondary<br>Iransmissions: | In General: Space F calls for ra<br>not covered in space E, that is, t<br>service for a single fee. There ar<br>furnished at cost or (2) services<br>amount of the charge and the ur<br>enter only the letters "PP" in the<br>Block 1: Give the standard ra<br>Block 2: List any services tha<br>listed in block 1 and for which a<br>brief (two- or three-word) descrip<br>CATEGORY OF SERVICE<br>Continuing Services:<br>• Pay cable<br>• Pay cable<br>• Fire protection<br>• Burglar protection<br>Installation: Residential<br>• First set<br>• Additional set(s)                                                 | te (not subscril<br>hose services<br>re two exceptio<br>or facilities furn<br>it in which it is<br>rate column.<br>te charged by t<br>t your cable sy<br>separate charge<br>otion and includ<br><u>BLO</u><br><u>RATE</u><br>\$ 17.00<br>\$ 19.00<br>\$ 40.00 | ber) information with<br>that are not offered<br>ons: you do not need<br>nished to nonsubsci<br>usually billed. If an<br>the cable system for<br>stem furnished or o<br>ge was made or est<br>de the rate for each<br>CK 1<br>CATEGORY OF S<br>Installation: Non-<br>• Motel, hotel<br>• Commercial<br>• Pay cable<br>• Pay cable<br>• Pay cable-add<br>• Fire protection<br>• Burglar protect<br>Other services:<br>• Reconnect<br>• Disconnect | n respect to a<br>in combinati<br>d to give rate<br>ribers. Rate i<br>y rates are cl<br>r each of the<br>ffered during<br>ablished. List<br><u>ERVICE</u><br>residential | on with any secc<br>information con<br>nformation shou<br>harged on a vari<br>applicable servi-<br>the accounting<br>t these other ser<br>RATE | ondary tran<br>cerning (1)<br>ld include b<br>able per-pr<br>ces listed.<br>period that<br>vices in the | smission<br>services<br>ooth the<br>ogram basis,<br>were not<br>e form of a<br>BLOCK 2 | RATE  |  |  |
| Services<br>Other Than<br>Secondary<br>Iransmissions: | In General: Space F calls for ra<br>not covered in space E, that is, t<br>service for a single fee. There ar<br>furnished at cost or (2) services<br>amount of the charge and the ur<br>enter only the letters "PP" in the<br>Block 1: Give the standard ra<br>Block 2: List any services tha<br>listed in block 1 and for which a<br>brief (two- or three-word) descrip<br>CATEGORY OF SERVICE<br>Continuing Services:<br>• Pay cable<br>• Pay cable<br>• Pay cable<br>• Fire protection<br>• Burglar protection<br>Installation: Residential<br>• First set<br>• Additional set(s)<br>• FM radio (if separate rate) | te (not subscril<br>hose services<br>re two exceptio<br>or facilities furn<br>it in which it is<br>rate column.<br>te charged by t<br>t your cable sy<br>separate charge<br>otion and includ<br><u>BLO</u><br><u>RATE</u><br>\$ 17.00<br>\$ 19.00<br>\$ 40.00 | ber) information with<br>that are not offered<br>ons: you do not need<br>nished to nonsubsci<br>usually billed. If an<br>the cable system fo<br>stem furnished or o<br>ge was made or est<br>de the rate for each<br>CK 1<br>CATEGORY OF S<br>Installation: Non-<br>• Motel, hotel<br>• Commercial<br>• Pay cable<br>• Pay cable<br>• Pay cable<br>• Burglar protect<br>Other services:<br>• Reconnect                                           | n respect to a<br>in combinati<br>d to give rate<br>ribers. Rate i<br>y rates are cl<br>r each of the<br>ffered during<br>ablished. List<br><u>ERVICE</u><br>residential | on with any secc<br>information con<br>nformation shou<br>harged on a vari<br>applicable servi<br>the accounting<br>t these other ser          | ondary tran<br>cerning (1)<br>ld include b<br>able per-pr<br>ces listed.<br>period that<br>vices in the | smission<br>services<br>ooth the<br>ogram basis,<br>were not<br>e form of a<br>BLOCK 2 | RATE  |  |  |

| LEGAL NAME OF OWN                                                               |                    |                  |                   |                     | SYSTEM ID#<br>000924                                                         | Name                                        |
|---------------------------------------------------------------------------------|--------------------|------------------|-------------------|---------------------|------------------------------------------------------------------------------|---------------------------------------------|
| PRIMARY TRANSMITTE                                                              |                    |                  |                   |                     | 000924                                                                       | <u> </u>                                    |
|                                                                                 |                    |                  |                   |                     | s and low power television stations)<br>d only on a part-time basis unde     | G                                           |
| FCC rules and regulati                                                          | ons in effect o    | n June 24, 19    | 81, permitting th | ne carriage of cer  | tain network programs [sectio                                                | -                                           |
| 76.59(d)(2) and (4), 76<br>substitute program bas                               |                    |                  |                   | 1(e)(2) and (4))];  | and (2) certain stations carried on                                          | Primary<br>Transmitters                     |
| Substitute Basis S                                                              | tations: With r    | espect to any    | distant stations  | carried by your o   | cable system on a substitute progra                                          | Television                                  |
|                                                                                 | here in space      | G-but do lis     |                   | e Special Statem    | nent and Program Log)—if th                                                  |                                             |
| station was carried                                                             |                    |                  | ation was carrie  | d both on a subst   | titute basis and also on some otl                                            |                                             |
| basis. For further in                                                           | formation cond     |                  |                   |                     | of the general instructions local                                            |                                             |
|                                                                                 | h station's call   |                  |                   |                     | es such as HBO, ESPN, etc. Ident                                             |                                             |
|                                                                                 |                    |                  |                   |                     | ation. For example, report mu<br>ch stream separately; for examp             |                                             |
| WETA-simulcast).                                                                |                    |                  |                   |                     | tion for broadcasting over-the-air                                           |                                             |
| ts community of licens                                                          | e. For example     | e, WRC is Ch     |                   |                     | s may be different from the chann                                            |                                             |
| on which your cable sy<br>Column 3: Indicate                                    |                    |                  | tation is a netwo | ork station, an ind | ependent station, or a noncommerc                                            |                                             |
| educational station, by                                                         | entering the le    | etter "N" (for r | etwork), "N-M" (  | for network multi   | cast), "I" (for independent), "I-I<br>commercial educational multicas        |                                             |
| For the meaning of the                                                          | se terms, see      | page (v) of th   | e general instru  | ctions located in t | the paper SA3 forr                                                           |                                             |
| Column 4: If the sta<br>planation of local servi                                |                    |                  |                   |                     | es". If not, enter "No". For an e<br>le paper SA3 forr                       |                                             |
| Column 5: If you ha                                                             | ave entered "Y     | es" in column    | 4, you must co    | mplete column 5,    | stating the basis on which yc                                                |                                             |
| carried the distant stati                                                       | on on a part-ti    | me basis bec     | ause of lack of a | activated channel   |                                                                              |                                             |
|                                                                                 |                    |                  |                   |                     | ty payment because it is the subje<br>ystem or an association representii    |                                             |
| the cable system and a                                                          | a primary trans    | mitter or an a   | ssociation repre  | senting the prima   | ary transmitter, enter the desigr                                            |                                             |
| explanation of these th                                                         | ree categories     | , see page (v    | ) of the general  | instructions locat  | other basis, enter "O." For a furth<br>ed in the paper SA3 fori              |                                             |
| Column 6: Give the                                                              | location of ea     | ch station. Fo   | or U.S. stations, | list the communit   | ty to which the station is licensed by t<br>th which the station is identife |                                             |
| Note: If you are utilizin                                                       |                    |                  |                   |                     |                                                                              |                                             |
|                                                                                 |                    | CHANN            | EL LINE-UP        | AA                  |                                                                              |                                             |
| 1. CALL                                                                         | 2. B'CAST          | 3. TYPE          | 4. DISTANT?       | 5. BASIS OF         | 6. LOCATION OF STATION                                                       |                                             |
| SIGN                                                                            | CHANNEL            | OF               | (Yes or No)       | CARRIAGE            |                                                                              |                                             |
| ( ) <b></b>                                                                     | NUMBER             | STATION          |                   | (If Distant)        |                                                                              |                                             |
| KAZD                                                                            | 39                 | <u> </u>         | NO                |                     | LAKE DALLAS, TX                                                              |                                             |
|                                                                                 | 32                 |                  | NO                | •••••               | DALLAS, TX                                                                   | See instructions for<br>additional informat |
| KDAF-ANTENNA                                                                    | 32                 | I-M<br>I-M       | NO                |                     | DALLAS, TX                                                                   | on alphabetization.                         |
| CDAF-HD                                                                         | 32<br>32           | I-IVI<br>I-M     | NO<br>NO          |                     | DALLAS, TX                                                                   |                                             |
| KDAF-THIS<br>KDFI                                                               | 36                 | I-IVI            | NO                |                     | DALLAS, TX<br>DALLAS, TX                                                     |                                             |
| KDFI-BUZZR                                                                      | 36                 | I-M              | NO                |                     | DALLAS, TX                                                                   |                                             |
| KDFI-HD                                                                         | 36                 | I-M              | NO                |                     | DALLAS, TX                                                                   |                                             |
| KDFI-MOVIES                                                                     | 36                 | I-M              | NO                |                     | DALLAS, TX                                                                   |                                             |
| KDFW                                                                            | 35                 | I                | NO                |                     | DALLAS, TX                                                                   |                                             |
| KDFW-HD                                                                         | 35                 | I-M              | NO                |                     | DALLAS, TX                                                                   |                                             |
| KDTN                                                                            | 43                 | E                | NO                |                     | DENTON, TX                                                                   |                                             |
| KDTN-HD                                                                         | 43                 | E-M              | NO                |                     | DENTON, TX                                                                   |                                             |
| KDTX-TV                                                                         | 45                 | <u> </u>         | NO                |                     | DALLAS, TX                                                                   |                                             |
| KERA-CREATE                                                                     | 14                 | E-M              | NO                |                     | DALLAS, TX                                                                   |                                             |
| KERA-HD                                                                         |                    | E-M              | NO                |                     | DALLAS, TX                                                                   |                                             |
| KERA-TV                                                                         | 14                 | E                | NO                |                     | DALLAS, TX                                                                   |                                             |
| KERA-WORLD                                                                      |                    | E-M              | NO                |                     | DALLAS, TX                                                                   |                                             |
| KFWD-HD<br>KFWD-SON LIFE                                                        | 9<br>9             | <u>I-M</u>       | NO<br>NO          |                     | FORT WORTH, TX<br>FORT WORTH, TX                                             |                                             |
| KMPX                                                                            | 30                 | ·<br>·           | NO                |                     | DECATUR, TX                                                                  |                                             |
| KMPX-HD                                                                         | 30                 | I-M              | NO                |                     | DECATUR, TX                                                                  |                                             |
| KPXD                                                                            | 42                 | I                | NO                |                     | ARLINGTON, TX                                                                |                                             |
| KPXD-HD                                                                         | 42                 | I-M              | NO                |                     | ARLINGTON, TX                                                                |                                             |
| KSTR-HD                                                                         | 48                 | I-M              | NO                |                     | IRVING, TX                                                                   |                                             |
| KSTR-TV                                                                         | 48                 | <u> </u>         | NO                |                     | IRVING, TX                                                                   |                                             |
| ктит                                                                            | 19                 | N                | NO                |                     | FORT WORTH, TX                                                               |                                             |
| KTVT-DECADES                                                                    | 19                 | I-M              | NO                |                     | FORT WORTH, TX                                                               |                                             |
| KTVT-HD                                                                         | 19                 | N-M              | NO                |                     | FORT WORTH, TX                                                               |                                             |
|                                                                                 | 29                 |                  | NO                | •••••               | FORT WORTH, TX                                                               |                                             |
| (TXA-HD                                                                         | 29                 | I-M              | NO                |                     | FORT WORTH, TX                                                               |                                             |
| (TXD-HD<br>(TXD-TV                                                              | 46<br>46           | I-M<br>I         | NO<br>NO          |                     | GREENVILLE, TX<br>GREENVILLE, TX                                             |                                             |
| KUVN-DT                                                                         | 23                 | I                | NO                |                     | GARLAND, TX                                                                  |                                             |
| KUVN-HD                                                                         | 23                 | I-M              | NO                |                     | GARLAND, TX                                                                  |                                             |
| XAS-COZI                                                                        | 41                 | I-M              | NO                |                     | FORT WORTH, TX                                                               |                                             |
|                                                                                 | 41                 | N-M              | NO                |                     | FORT WORTH, TX                                                               |                                             |
| KXAS-HD                                                                         | 41                 | N                | NO                |                     | FORT WORTH, TX                                                               |                                             |
|                                                                                 | 12                 | N                | NO                |                     | SHERMAN, TX                                                                  |                                             |
| KXAS-TV                                                                         |                    | I-M              | NO                |                     | DALLAS, TX                                                                   |                                             |
| KXAS-TV<br>KXII                                                                 | 40                 |                  | 10                | 1                   | DALLAS, TX                                                                   |                                             |
| KXAS-TV<br>KXII<br>KXTX-EXITOS<br>KXTX-HD                                       | 40                 | I-M              | NO                | •••••               |                                                                              |                                             |
| KXAS-TV<br>KXII<br>KXTX-EXITOS<br>KXTX-HD<br>KXTX-TV                            | 40<br>40           | I                | NO                |                     | DALLAS, TX                                                                   |                                             |
| KXAS-HD<br>KXAS-TV<br>KXII<br>KXTX-EXITOS<br>KXTX-HD<br>KXTX-TV<br>WFAA-HD      | 40<br>40<br>8      | l<br>N-M         | NO<br>NO          |                     | DALLAS, TX                                                                   |                                             |
| KXAS-TV<br>KXII<br>KXTX-EXITOS<br>KXTX-HD<br>KXTX-TV<br>WFAA-HD<br>WFAA-JUSTICE | 40<br>40<br>8<br>8 | I<br>N-M<br>I-M  | NO<br>NO<br>NO    |                     | DALLAS, TX<br>DALLAS, TX                                                     |                                             |
| KXAS-TV<br>KXII<br>KXTX-EXITOS<br>KXTX-HD<br>KXTX-TV<br>WFAA-HD                 | 40<br>40<br>8      | l<br>N-M         | NO<br>NO          |                     | DALLAS, TX                                                                   |                                             |

| Name                              |                                                                                                    |                                                                                                    |       |                              |   |           |          |     | SYSTEM ID#<br>000924 |  |  |
|-----------------------------------|----------------------------------------------------------------------------------------------------|----------------------------------------------------------------------------------------------------|-------|------------------------------|---|-----------|----------|-----|----------------------|--|--|
|                                   |                                                                                                    |                                                                                                    | 10143 |                              |   |           |          |     | 000524               |  |  |
| н                                 | PRIMARY TRANSMITTERS: RADIO<br>In General: List every radio station carried on a separate and discrete basis and list those FM stations carried on an<br>all-band basis whose signals were "generally receivable" by your cable system during the accounting period. |                                                                                                    |       |                              |   |           |          |     |                      |  |  |
| Primary<br>Transmitters:<br>Radio | receivable if (1)<br>on the basis of<br>For detailed info<br>located in the p<br>Column 1: lo<br>Column 2: S<br>Column 3: lf                                                                                                    | Special Instructions Concerning All-Band FM Carriage: Under Copyright Office regulations, an FM signal is generally receivable if (1) it is carried by the system whenever it is received at the system's headend, and (2) it can be expected, on the basis of monitoring, to be received at the headend, with the system's FM antenna, during certain stated intervals. For detailed information about the the Copyright Office regulations on this point, see page (vi) of the general instructions located in the paper SA3 form. Column 1: Identify the call sign of each station carried. Column 2: State whether the station is AM or FM. Column 3: If the radio station's signal was electronically processed by the cable system as a separate and discrete signal, indicate this by placing a check mark in the "S/D" column. |       |                              |   |           |          |     |                      |  |  |
|                                   |                                                                                                    |                                                                                                    |       | the community with which the |   |           |          |     |                      |  |  |
|                                   | CALL SIGN                                                                                                    | AM or FM                                                                                                    | S/D   | LOCATION OF STATION          | П | CALL SIGN | AM or FM | S/D | LOCATION OF STATION  |  |  |
|                                   |                                                                                                    |                                                                                                    |       |                              | Π |           |          |     |                      |  |  |
|                                   |                                                                                                    |                                                                                                    |       |                              |   |           |          |     |                      |  |  |
|                                   |                                                                                                    |                                                                                                    |       |                              |   |           |          |     |                      |  |  |
|                                   |                                                                                                    |                                                                                                    |       |                              |   |           |          |     |                      |  |  |
|                                   |                                                                                                    |                                                                                                    |       |                              |   |           |          |     |                      |  |  |
|                                   |                                                                                                    |                                                                                                    |       |                              |   |           |          |     |                      |  |  |
|                                   |                                                                                                    |                                                                                                    |       |                              |   |           |          |     |                      |  |  |
|                                   |                                                                                                    |                                                                                                    |       |                              |   |           |          |     |                      |  |  |
|                                   |                                                                                                    |                                                                                                    |       |                              |   |           |          |     |                      |  |  |
|                                   |                                                                                                    |                                                                                                    |       |                              |   |           |          |     |                      |  |  |
|                                   |                                                                                                    |                                                                                                    |       |                              |   |           |          |     |                      |  |  |
|                                   |                                                                                                    |                                                                                                    |       |                              |   |           |          |     |                      |  |  |
|                                   |                                                                                                    |                                                                                                    |       |                              |   |           |          |     |                      |  |  |
|                                   |                                                                                                    |                                                                                                    |       |                              |   |           |          |     |                      |  |  |
|                                   |                                                                                                    |                                                                                                    |       |                              |   |           |          |     |                      |  |  |
|                                   |                                                                                                    |                                                                                                    |       |                              |   |           |          |     |                      |  |  |
|                                   |                                                                                                    |                                                                                                    |       |                              |   |           |          |     |                      |  |  |
|                                   |                                                                                                    |                                                                                                    |       |                              |   |           |          |     |                      |  |  |
|                                   |                                                                                                    |                                                                                                    |       |                              |   |           |          |     |                      |  |  |
|                                   |                                                                                                    |                                                                                                    |       |                              |   |           |          |     |                      |  |  |
|                                   |                                                                                                    |                                                                                                    |       |                              |   |           |          |     |                      |  |  |
|                                   |                                                                                                    |                                                                                                    |       |                              |   |           |          |     |                      |  |  |
|                                   |                                                                                                    |                                                                                                    |       |                              |   |           |          |     |                      |  |  |
|                                   |                                                                                                    |                                                                                                    |       |                              |   |           |          |     |                      |  |  |
|                                   |                                                                                                    |                                                                                                    |       |                              |   |           |          |     |                      |  |  |
|                                   |                                                                                                    |                                                                                                    |       |                              |   |           |          |     |                      |  |  |
|                                   |                                                                                                    |                                                                                                    |       |                              |   |           |          |     |                      |  |  |
|                                   |                                                                                                    |                                                                                                    |       |                              |   |           |          |     |                      |  |  |
|                                   |                                                                                                    |                                                                                                    |       |                              |   |           |          |     |                      |  |  |
|                                   |                                                                                                    |                                                                                                    |       |                              |   |           |          |     |                      |  |  |
|                                   |                                                                                                    |                                                                                                    |       |                              |   |           |          |     |                      |  |  |
|                                   |                                                                                                    |                                                                                                    |       |                              |   |           |          |     |                      |  |  |
|                                   |                                                                                                    |                                                                                                    |       |                              |   |           |          |     |                      |  |  |
|                                   | <b>_</b>                                                                                                    | I                                                                                                    |       |                              | Ц |           | I        |     | <b>_</b>             |  |  |

| CEQUEL COMMUNICA                                                                                                    |                                                                                                    |                                                                                                    |                                                                                                    |                                                                                                    |                                                                                                    | 000924                                                                    | Name                    |
|----------------------------------------------------------------------------------------------------|----------------------------------------------------------------------------------------------------|----------------------------------------------------------------------------------------------------|----------------------------------------------------------------------------------------------------|----------------------------------------------------------------------------------------------------|----------------------------------------------------------------------------------------------------|---------------------------------------------------------------------------|-------------------------|
| SUBSTITUTE CARRIAGE                                                                                                    | E: SPECIA                                                                                                    | L STATEMEN                                                                                                    | IT AND PROGRAM LOG                                                                                                    |                                                                                                    |                                                                                                    |                                                                           |                         |
| In General: In space I, ident substitute basis during the acceptantion of the programm                                                                                                    | ccounting pe                                                                                                    | eriod, under spe                                                                                                    | cific present and former FC                                                                                                    | C rules, regula                                                                                                    | ations, or authorizatio                                                                                                    | ns. For a further                                                         | Substitute              |
| 1. SPECIAL STATEMEN                                                                                                    |                                                                                                    |                                                                                                    |                                                                                                    | general mot                                                                                                    |                                                                                                    |                                                                           | Carriage:               |
| <ul> <li>During the accounting per</li> </ul>                                                                                                    | iod, did you                                                                                                    |                                                                                                    |                                                                                                    | s, any nonne                                                                                                    | twork television prog                                                                                                    |                                                                           | Special<br>Statement an |
| broadcast by a distant stat                                                                                                    |                                                                                                    |                                                                                                    |                                                                                                    |                                                                                                    | Ye                                                                                                    |                                                                           | Program Log             |
| period, was broadcast by a<br>under certain FCC rules, re<br>SA3 form for futher informa<br>titles, for example, "I Love L<br>Column 2: If the progran<br>Column 3: Give the call<br>Column 4: Give the broat<br>the case of Mexican or Can<br>Column 5: Give the mor<br>first. Example: for May 7 giv<br>Column 6: State the time<br>to the nearest five minutes.<br>stated as "6:00–6:30 p.m." | E PROGRA<br>itute progra<br>ce, please a<br>of every noi<br>distant stati<br>gulations, o<br>tion. Do no<br>Lucy" or "NE<br>n was broad<br>sign of the s<br>addast static<br>th and day<br>ve "5/7."<br>es when the<br>Example: a<br>er "R" if the<br>and regulatio | MS<br>m on a separa<br>attach addition<br>nnetwork telev<br>ion and that you<br>r authorization<br>t use general of<br>A Basketball:<br>locast live, ente<br>station broadca<br>on's location (th<br>ons, if any, the<br>when your sys<br>e substitute pro<br>program carri-<br>listed program<br>ons in effect du | te line. Use abbreviations v<br>al pages.<br>ision program (substitute p<br>ur cable system substituted<br>s. See page (vi) of the gene<br>categories like "movies", or<br>76ers vs. Bulls."<br>r "Yes." Otherwise enter "N<br>isting the substitute program<br>the community to which the<br>community with which the<br>stem carried the substitute p<br>gram was carried by your of<br>ed by a system from 6:01:1<br>was substituted for programing<br>the accounting period; | vherever pos<br>rogram) that,<br>d for the prog<br>eral instructio<br>"basketball".<br>o."<br>m.<br>station is lice<br>station is lice<br>station is lice<br>rogram. Use<br>able system.<br>5 p.m. to 6:2<br>mming that y<br>enter the let | sible, if their meanin<br>during the accountir<br>ramming of another<br>ns located in the pap<br>List specific program<br>nsed by the FCC or,<br>tified).<br>numerals, with the r<br>List the times accur<br>8:30 p.m. should be<br>our system was requ<br>ter "P" if the listed pr | g is<br>ng<br>station<br>per<br>m<br>in<br>in<br>month<br>rately<br>uired |                         |
| effect on October 19, 1976.                                                                                                    |                                                                                                    | E PROGRAM                                                                                                    |                                                                                                    |                                                                                                    | EN SUBSTITUTE                                                                                                    | 7. REASON                                                                 |                         |
| 1. TITLE OF PROGRAM                                                                                                    | 2. LIVE?<br>Yes or No                                                                                                    | 3. STATION'S<br>CALL SIGN                                                                                                    |                                                                                                    | 5. MONTH<br>AND DAY                                                                                                    | 6. TIMES                                                                                                    | FOR<br>DELETION                                                           |                         |
|                                                                                                    |                                                                                                    |                                                                                                    |                                                                                                    |                                                                                                    | _                                                                                                    |                                                                           |                         |
|                                                                                                    |                                                                                                    |                                                                                                    |                                                                                                    |                                                                                                    |                                                                                                    |                                                                           |                         |
|                                                                                                    |                                                                                                    |                                                                                                    |                                                                                                    |                                                                                                    |                                                                                                    |                                                                           |                         |
|                                                                                                    |                                                                                                    |                                                                                                    |                                                                                                    |                                                                                                    |                                                                                                    |                                                                           |                         |
|                                                                                                    |                                                                                                    |                                                                                                    |                                                                                                    |                                                                                                    |                                                                                                    |                                                                           |                         |
|                                                                                                    |                                                                                                    |                                                                                                    |                                                                                                    |                                                                                                    |                                                                                                    |                                                                           |                         |
|                                                                                                    |                                                                                                    |                                                                                                    |                                                                                                    |                                                                                                    |                                                                                                    |                                                                           |                         |
|                                                                                                    |                                                                                                    |                                                                                                    |                                                                                                    |                                                                                                    | <del></del>                                                                                                    |                                                                           |                         |
|                                                                                                    |                                                                                                    |                                                                                                    |                                                                                                    |                                                                                                    |                                                                                                    |                                                                           |                         |
|                                                                                                    |                                                                                                    |                                                                                                    |                                                                                                    |                                                                                                    |                                                                                                    |                                                                           |                         |
|                                                                                                    |                                                                                                    |                                                                                                    |                                                                                                    |                                                                                                    |                                                                                                    |                                                                           |                         |
|                                                                                                    |                                                                                                    |                                                                                                    |                                                                                                    |                                                                                                    |                                                                                                    |                                                                           |                         |
|                                                                                                    |                                                                                                    |                                                                                                    |                                                                                                    |                                                                                                    |                                                                                                    |                                                                           |                         |
|                                                                                                    |                                                                                                    |                                                                                                    |                                                                                                    |                                                                                                    |                                                                                                    |                                                                           |                         |
|                                                                                                    |                                                                                                    |                                                                                                    |                                                                                                    |                                                                                                    |                                                                                                    |                                                                           |                         |
|                                                                                                    |                                                                                                    |                                                                                                    |                                                                                                    |                                                                                                    |                                                                                                    |                                                                           |                         |
|                                                                                                    |                                                                                                    |                                                                                                    |                                                                                                    |                                                                                                    |                                                                                                    |                                                                           |                         |
|                                                                                                    |                                                                                                    |                                                                                                    |                                                                                                    |                                                                                                    |                                                                                                    |                                                                           |                         |
|                                                                                                    | +                                                                                                    |                                                                                                    |                                                                                                    |                                                                                                    |                                                                                                    |                                                                           |                         |

FORM SA3E. PAGE 5.

LEGAL NAME OF OWNER OF CABLE SYSTEM:

\_

ACCOUNTING PERIOD: 2018/1

SYSTEM ID#

FORM SA3E. PAGE 6.

| Name                              |                                                                                                    | LEGAL NAME OF OWNER OF CABLE SYSTEM:SYSTEM ID#CEQUEL COMMUNICATIONS LLC000924 |                |           |      |               |        |              |            |  |
|-----------------------------------|----------------------------------------------------------------------------------------------------|-------------------------------------------------------------------------------|----------------|-----------|------|---------------|--------|--------------|------------|--|
| J<br>Part-Time<br>Carriage<br>Log | <ul> <li>PART-TIME CARRIAGE LOG</li> <li>In General: This space ties in with column 5 of space G. If you listed a station's basis of carriage as "LAC" for part-time carriage due to lack of activated channel capacity, you are required to complete this log giving the total dates and hours your system carried that station. If you need more space, please attach additional pages.</li> <li>Column 1 (Call sign): Give the call sign of every distant station whose basis of carriage you identified by "LAC" in column 5 of space G.</li> <li>Column 2 (Dates and hours of carriage): For each station, list the dates and hours when part-time carriage occurred during the accounting period.</li> <li>Give the month and day when the carriage occurred. Use numerals, with the month first. Example: for April 10 give "4/10."</li> <li>State the starting and ending times of carriage to the nearest quarter hour. In any case where carriage ran to the end of the television station's broadcast day, you may give an approximate ending hour, followed by the abbreviation "app." Example: "12:30 a.m 3:15 a.m. app."</li> <li>You may group together any dates when the hours of carriage were the same. Example: "5/10-5/14, 6:00 p.m 12:00 p.m."</li> </ul> |                                                                               |                |           |      |               |        |              |            |  |
|                                   |                                                                                                    |                                                                               | DATES          | AND HOURS | DF F | PART-TIME CAF | RRIAGE |              |            |  |
|                                   |                                                                                                    | WHEN                                                                          | I CARRIAGE OCC | JRRED     |      |               | WHEN   | I CARRIAGE O | CCURRED    |  |
|                                   | CALL SIGN                                                                                                    | DATE                                                                          | HOU<br>FROM    | RS<br>TO  |      | CALL SIGN     | DATE   | H<br>FROM    | OURS<br>TO |  |
|                                   |                                                                                                    | BATE                                                                          | -              | 10        |      |               | BATE   | TROM         | -          |  |
|                                   |                                                                                                    |                                                                               |                |           |      |               |        |              | _          |  |
|                                   |                                                                                                    |                                                                               |                |           |      |               |        |              |            |  |
|                                   |                                                                                                    |                                                                               |                |           |      |               |        |              |            |  |
|                                   |                                                                                                    |                                                                               |                |           |      |               |        |              |            |  |
|                                   |                                                                                                    |                                                                               |                |           |      |               |        |              | _          |  |
|                                   |                                                                                                    |                                                                               |                |           |      |               |        |              |            |  |
|                                   |                                                                                                    |                                                                               |                |           |      |               |        |              |            |  |
|                                   |                                                                                                    |                                                                               |                |           |      |               |        |              |            |  |
|                                   |                                                                                                    |                                                                               |                |           |      |               |        |              | _          |  |
|                                   |                                                                                                    |                                                                               | _              |           |      |               |        |              |            |  |
|                                   |                                                                                                    |                                                                               |                |           |      |               |        |              | _          |  |
|                                   |                                                                                                    |                                                                               |                |           |      |               |        |              |            |  |
|                                   |                                                                                                    |                                                                               |                |           |      |               |        |              |            |  |
|                                   |                                                                                                    |                                                                               |                |           |      |               |        |              |            |  |
|                                   |                                                                                                    |                                                                               |                |           |      |               |        |              |            |  |
|                                   |                                                                                                    |                                                                               |                |           |      |               |        |              |            |  |
|                                   |                                                                                                    |                                                                               |                |           |      |               |        |              | _          |  |
|                                   |                                                                                                    |                                                                               | _              |           |      |               |        |              | _          |  |
|                                   |                                                                                                    |                                                                               |                |           |      |               |        |              | _          |  |
|                                   |                                                                                                    |                                                                               |                |           |      |               |        |              | _          |  |
|                                   |                                                                                                    |                                                                               |                |           |      |               |        |              |            |  |
|                                   |                                                                                                    |                                                                               |                |           |      |               |        |              |            |  |
|                                   |                                                                                                    |                                                                               |                |           |      |               |        |              |            |  |
|                                   |                                                                                                    |                                                                               |                |           |      |               |        |              |            |  |
|                                   |                                                                                                    |                                                                               |                |           |      |               |        |              |            |  |
|                                   |                                                                                                    |                                                                               |                |           |      |               |        |              |            |  |

| LEG                                                   | L NAME OF OWNER OF CABLE SYSTEM:                                                                                                    | SYSTEM ID#                                               | Nome                                                          |
|-------------------------------------------------------|----------------------------------------------------------------------------------------------------|----------------------------------------------------------|---------------------------------------------------------------|
| CE                                                    | QUEL COMMUNICATIONS LLC                                                                                                    | 000924                                                   | Name                                                          |
| Inst<br>all a<br>(as                                  | <b>DSS RECEIPTS</b><br><b>ructions</b> : The figure you give in this space determines the form you fle and the amour<br>mounts (gross receipts) paid to your cable system by subscribers for the system's sec<br>dentifed in space E) during the accounting period. For a further explanation of how to a<br>e (vii) of the general instructions.<br>Gross receipts from subscribers for secondary transmission service(s)                                                                                                    | condary transmission service<br>compute this amount, see | K<br>Gross Receipts                                           |
| IMF                                                   | during the accounting period.<br>ORTANT: You must complete a statement in space P concerning gross receipts.                                                                                                    | \$ 1,357,091.67<br>(Amount of gross receipts)            |                                                               |
| Instru<br>• Cor<br>• Cor<br>• If yo<br>fee<br>• If yo | <b>(RIGHT ROYALTY FEE</b><br><b>ctions</b> : Use the blocks in this space L to determine the royalty fee you owe:<br>aplete block 1, showing your minimum fee.<br>aplete block 2, showing whether your system carried any distant television stations.<br>ur system did not carry any distant television stations, leave block 3 blank. Enter the a<br>from block 1 on line 1 of block 4, and calculate the total royalty fee.<br>ur system did carry any distant television stations, you must complete the applicable p<br>ompanying this form and attach the schedule to your statement of account. |                                                          | L<br>Copyright<br>Royalty Fee                                 |
|                                                       | rt 8 or part 9, block A, of the DSE schedule was completed, the base rate fee should t<br>k 3 below.                                                                                                    | be entered on line 1 of                                  |                                                               |
|                                                       | rt 6 of the DSE schedule was completed, the amount from line 7 of block C should be low.                                                                                                    | entered on line 2 in block                               |                                                               |
| ▶ If pa                                               | iruw.<br>Irt 7 or part 9, block B, of the DSE schedule was completed, the surcharge amount sho<br>block 4 below.                                                                                                    | ould be entered on line                                  |                                                               |
| Block<br>1                                            | MINIMUM FEE: All cable systems with semiannual gross receipts of \$527,600 or more<br>least the minimum fee, regardless of whether they carried any distant stations. This fer<br>system's gross receipts for the accounting period.<br>Line 1. Enter the amount of gross receipts from space K<br>Line 2. Multiply the amount in line 1 by 0.01064<br>Enter the result here.                                                                                                    |                                                          |                                                               |
|                                                       | This is your minimum fee.                                                                                                    | \$ 14,439.46                                             |                                                               |
| Block<br>2                                            | DISTANT TELEVISION STATIONS CARRIED: Your answer here must agree with the space G. If, in space G, you identifed any stations as "distant" by stating "Yes" in colu "Yes" in this block.<br>• Did your cable system carry any distant television stations during the accounting per Yes—Complete the DSE schedule.<br>In BASE RATE FEE: Enter the base rate fee from either part 8, section 3 or                                                                                                    | mn 4, you must check                                     |                                                               |
| Block<br>3                                            | 4, or part 9, block A of the DSE schedule. If none, enter zero                                                                                                    | \$-                                                      |                                                               |
|                                                       | Line 2. <b>3.75 Fee:</b> Enter the total fee from line 7, block C, part 6 of the DSE schedule. If none, enter zero                                                                                                    | 0.00                                                     |                                                               |
|                                                       | Line 3. Add lines 1 and 2 and enter here                                                                                                    | \$ -                                                     |                                                               |
| Block<br>4                                            | Line 1. BASE RATE FEE/3.75 FEE or MINIMUM FEE: Enter either the minimum fee<br>from block 1 or the sum of the base rate fee / 3.75 fee from block 3, line 3,<br>whichever is larger                                                                                                    | \$ 14,439.46                                             | Cable systems                                                 |
|                                                       | Line 2. SYNDICATED EXCLUSIVITY SURCHARGE: Enter the fee from either part 7<br>(block D, section 3 or 4) or part 9 (block B) of the DSE schedule. If none, enter<br>zero.                                                                                                    |                                                          | submitting<br>additional<br>deposits under                    |
|                                                       | Line 3. Line 3. INTEREST CHARGE: Enter the amount from line 4, space Q, page 9<br>(Interest Worksheet)                                                                                                    | 0.00                                                     | Section 111(d)(7)<br>should contact                           |
|                                                       | Line 4. FILING FEE                                                                                                    | \$ 725.00                                                | the Licensing<br>additional fees.<br>Division for the         |
|                                                       | TOTAL ROYALTY AND FILING FEES DUE FOR ACCOUNTING PERIOD.         Add Lines 1, 2 and 3 of block 4 and enter total here                                                                                                    | \$ 15,164.46                                             | appropriate<br>form for<br>submitting the<br>additional fees. |
|                                                       | Remit this amount via <i>electronic payment</i> payable to Register of Copyrights. general instructions located in the paper SA3 form for more information.)                                                                                                    | (See page (i) of the                                     |                                                               |

FORM SA3E. PAGE 7.

| ACCOUNTING PERIOD: | 2018/1 |
|--------------------|--------|
|--------------------|--------|

| ACCOUNTING PERI             |                                                                                                    | FORM SA3E. PAGE 8.          |
|-----------------------------|----------------------------------------------------------------------------------------------------|-----------------------------|
| Name                        | LEGAL NAME OF OWNER OF CABLE SYSTEM:                                                                                                    | SYSTEM ID#<br>000924        |
|                             | CEQUEL COMMUNICATIONS LLC                                                                                                    | 000924                      |
|                             | CHANNELS                                                                                                    |                             |
| Μ                           | Instructions: You must give (1) the number of channels on which the cable system carried television broadcast                                                                                                    | st stations                 |
| Channels                    | to its subscribers and (2) the cable system's total number of activated channels, during the accounting period.                                                                                                    |                             |
| onanneis                    | 1. Enter the total number of channels on which the cable                                                                                                    | 40                          |
|                             | system carried television broadcast stations                                                                                                    | 46                          |
|                             |                                                                                                    |                             |
|                             | 2. Enter the total number of activated channels                                                                                                    |                             |
|                             | on which the cable system carried television broadcast stations<br>and nonbroadcast services                                                                                                    | 390                         |
|                             |                                                                                                    |                             |
| Ν                           | INDIVIDUAL TO BE CONTACTED IF FURTHER INFORMATION IS NEEDED: (Identify an individual                                                                                                    |                             |
|                             | we can contact about this statement of account.)                                                                                                    |                             |
| Individual to               |                                                                                                    |                             |
| Be Contacted<br>for Further | Name SARAH BOGUE Telephone                                                                                                    | 903-579-3121                |
| Information                 |                                                                                                    |                             |
|                             | Address 3015 S SE LOOP 323                                                                                                    |                             |
|                             | Address 3015 S SE LOOP 323<br>(Number, street, rural route, apartment, or suite number)                                                                                                    |                             |
|                             | TYLER, TX 75701                                                                                                    |                             |
|                             | (City, town, state, zip)                                                                                                    |                             |
|                             | Email SARAH.BOGUE@ALTICEUSA.COM Fax (optional)                                                                                                    |                             |
|                             |                                                                                                    |                             |
|                             | CERTIFICATION (This statement of account must be certifed and signed in accordance with Copyright Office re                                                                                                    | aulations                   |
| 0                           |                                                                                                    | guiations.                  |
| Certifcation                | • I, the undersigned, hereby certify that (Check one, <i>but only one</i> , of the boxes.)                                                                                                    |                             |
|                             |                                                                                                    |                             |
|                             | (Owner other than corporation or partnership) I am the owner of the cable system as identified in line 1 of space                                                                                                    | ce B; or                    |
|                             |                                                                                                    |                             |
|                             | (Agent of owner other than corporation or partnership) I am the duly authorized agent of the owner of the cat<br>in line 1 of space B and that the owner is not a corporation or partnership; or                                                              | le system as identified     |
|                             |                                                                                                    |                             |
|                             | (Officer or partner) I am an officer (if a corporation) or a partner (if a partnership) of the legal entity identifed as a in line 1 of space B.                                                                                                    | owner of the cable system   |
|                             |                                                                                                    |                             |
|                             | <ul> <li>I have examined the statement of account and hereby declare under penalty of law that all statements of fact contai<br/>are true, complete, and correct to the best of my knowledge, information, and belief, and are made in good faith.</li> </ul> | ined herein                 |
|                             | [18 U.S.C., Section 1001(1986)]                                                                                                    |                             |
|                             |                                                                                                    |                             |
|                             |                                                                                                    |                             |
|                             | /s/ Alan Dannenbaum                                                                                                    |                             |
|                             |                                                                                                    |                             |
|                             | Enter an electronic signature on the line above using an "/s/" signature to certify this statement.                                                                                                    |                             |
|                             | (e.g., /s/ John Smith). Before entering the first forward slash of the /s/ signature, place your curso<br>"F2" button, then type /s/ and your name. Pressing the "F" button will avoid enabling Excel's Lot                                                   | •                           |
|                             |                                                                                                    |                             |
|                             | Typed or printed name: ALAN DANNENBAUM                                                                                                    |                             |
|                             |                                                                                                    |                             |
|                             |                                                                                                    |                             |
|                             | Title: SVP, PROGRAMMING                                                                                                    |                             |
|                             | (Title of official position held in corporation or partnership)                                                                                                    |                             |
|                             |                                                                                                    |                             |
|                             | Date: August 18, 2018                                                                                                    |                             |
|                             |                                                                                                    |                             |
| Privacy Act Notice          | e: Section 111 of title 17 of the United States Code authorizes the Copyright Offce to collect the personally identifying inform                                                                                                    | ation (PII) requested on th |

form in order to process your statement of account. PII is any personal information that can be used to identify or trace an individual, such as name, address and telephor numbers. By providing PII, you are agreeing to the routine use of it to establish and maintain a public record, which includes appearing in the Office's public indexes and search reports prepared for the public. The effect of not providing the PII requested is that it may delay processing of your statement of account and its placement in th completed record of statements of account, and it may affect the legal sufficiency of the fling, a determination that would be made by a court of lav

| FORM | SA3E  | PAGE9. |
|------|-------|--------|
|      | SAJL. | FAGL9. |

| LEGAL NAME OF OWNER OF CABLE SYSTEM:<br>CEQUEL COMMUNICATIONS LLC                                                                                                    | SYSTEM ID#<br>000924                                                                                                    | Name                                      |
|----------------------------------------------------------------------------------------------------|----------------------------------------------------------------------------------------------------|-------------------------------------------|
| SPECIAL STATEMENT CONCERNING GROSS RECEIPTS EX<br>The Satellite Home Viewer Act of 1988 amended Title 17, section 111(d)(1)(A<br>lowing sentence:<br>"In determining the total number of subscribers and the gross amounts<br>service of providing secondary transmissions of primary broadcast transcribers and amounts collected from subscribers receiving secondary | <ul> <li>A), of the Copyright Act by adding the fol-</li> <li>B) paid to the cable system for the basic</li> <li>C) here a system shall not include sub-</li> </ul> | P<br>Special<br>Statement                 |
| For more information on when to exclude these amounts, see the note on page paper SA3 form.                                                                                                    |                                                                                                    | Concerning<br>Gross Receipts<br>Exclusion |
| During the accounting period did the cable system exclude any amounts of gr<br>made by satellite carriers to satellite dish owners?                                                                                                    | oss receipts for secondary transmissions                                                                                                    |                                           |
| YES. Enter the total here and list the satellite carrier(s) below.                                                                                                    | <u>\$</u>                                                                                                    |                                           |
| Name<br>Mailing Address Mailing Address                                                                                                    | 255                                                                                                    |                                           |
|                                                                                                    |                                                                                                    |                                           |
| You must complete this worksheet for those royalty payments submitted as a For an explanation of interest assessment, see page (viii) of the general instru-                                                                                                    |                                                                                                    | Q                                         |
| Line 1 Enter the amount of late payment or underpayment                                                                                                    | x                                                                                                    | Interest<br>Assessment                    |
| Line 2 Multiply line 1 by the interest rate* and enter the sum here                                                                                                    |                                                                                                    |                                           |
| Line 3 Multiply line 2 by the number of days late and enter the sum here                                                                                                    | x 0.00274                                                                                                    |                                           |
| Line 4 Multiply line 3 by 0.00274** enter here and on line 3, block 4, space L, (page 7)                                                                                                    | <u>\$</u> (interest charge)                                                                                                    |                                           |
| * To view the interest rate chart click on www.copyright.gov/licensing/inter<br>contact the Licensing Division at (202) 707-8150 or licensing@loc.gov.                                                                                                    | 、 ° ° ′                                                                                                    |                                           |
| ** This is the decimal equivalent of 1/365, which is the interest assessmer                                                                                                    | it for one day late.                                                                                                    |                                           |
| NOTE: If you are filing this worksheet covering a statement of account alread<br>please list below the owner, address, first community served, accounting peri<br>filing.                                                                                                    |                                                                                                    |                                           |
| OwnerAddress                                                                                                    |                                                                                                    |                                           |
| First community served<br>Accounting period<br>ID number                                                                                                    |                                                                                                    |                                           |
| Privacy Act Notice: Section 111 of title 17 of the United States Code authorizes the Copyright Offce t                                                                                                    | o collect the personally identifying information (PII) requested or                                                                                                 | n th                                      |

form in order to process your statement of account. PII is any personal information that can be used to identify or trace an individual, such as name, address and telephone numbers. By providing PII, you are agreeing to the routine use of it to establish and maintain a public record, which includes appearing in the Offce's public indexes and in search reports prepared for the public. The effect of not providing the PII requested is that it may delay processing of your statement of account and its placement in the completed record of statements of account, and it may affect the legal suffciency of the fling, a determination that would be made by a court of law.

### INSTRUCTIONS FOR DSE SCHEDULE WHAT IS A "DSE"

The term "distant signal equivalent" (DSE) generally refers to the numerica value given by the Copyright Act to each distant television station carriec by a cable system during an accounting period. Your system's total number of DSEs determines the royalty you owe. For the full definition, see page (v) of the General Instructions in the paper SA3 form.

#### FORMULAS FOR COMPUTING A STATION'S DSE

There are two different formulas for computing DSEs: (1) a basic formula for all distant stations listed in space G (page 3), and (2) a special formula for those stations carried on a substitute basis and listed in space I (page 5). (Note that if a particular station is listed in both space G and space I, a DSE must be computed twice for that station: once under the basic formula and again under the special formula. However, a station's total DSE is not to exceed its full type-value. If this happens, contact the Licensing Division.)

### BASIC FORMULA: FOR ALL DISTANT STATIONS LISTEE IN SPACE G OF SA3E (LONG FORM)

**Step 1**: Determine the station's type-value. For purposes of computing DSEs, the Copyright Act gives different values to distant stations depending upon their type. If, as shown in space G of your statement of accoun (page 3), a distant station is:

| • Independent: its type-value is                                   | 1.00 |
|--------------------------------------------------------------------|------|
| • Network: its type-value is                                       | 0.25 |
| Noncommercial educational: its type-value is                       | 0.25 |
| Note that local stations are not counted at all in computing DSEs. |      |

**Step 2:** Calculate the station's basis of carriage value: The DSE of a station also depends on its basis of carriage. If, as shown in space G of your Form SA3E, the station was carried part time because of lack of activated channel capacity, its basis of carriage value is determined by (1) calculating the number of hours the cable system carried the station during the accounting period, and (2) dividing that number by the total number of hours the station sover the air during the accounting period. The basis of carriage value for all other stations listed in space G is 1.0.

**Step 3:** Multiply the result of step 1 by the result of step 2. This gives you the particular station's DSE for the accounting period. (Note that for stations other than those carried on a part-time basis due to lack of activated channel capacity, actual multiplication is not necessary since the DSE will always be the same as the type value.)

# SPECIAL FORMULA FOR STATIONS LISTED IN SPACE I OF SA3E (LONG FORM)

Step 1: For each station, calculate the number of programs that, during the accounting period, were broadcast live by the station and were substituted for programs deleted at the option of the cable system.

(These are programs for which you have entered "Yes" in column 2 and "P" in column 7 of space I.)

Step 2: Divide the result of step 1 by the total number of days in the calendar year (365—or 366 in a leap year). This gives you the particula station's DSE for the accounting period.

### TOTAL OF DSEs

In part 5 of this schedule you are asked to add up the DSEs for all of the distant television stations your cable system carried during the accounting period. This is the total sum of all DSEs computed by the basic formula and by the special formula.

### THE ROYALTY FEE

The total royalty fee is determined by calculating the minimum fee anc the base rate fee. In addition, cable systems located within certain television market areas may be required to calculate the 3.75 fee and/or the Syndicated Exclusivity Surcharge. Note: Distant multicast streams are not subject to the 3.75 fee or the Syndicated Exclusivity Surcharge. Distant simulcast streams are not subject to any royalty payment

The 3.75 Fee. If a cable system located in whole or in part within  $\varepsilon$  television market added stations after June 24, 1981, that would not have been permitted under FCC rules, regulations, and authorizations (hereafter referred to as "the former FCC rules") in effect on June 24, 1981, the system must compute the 3.75 fee using a formula based on the number of DSEs added. These DSEs used in computing the 3.75 fee will not be used in computing the base rate fee and Syndicated Exclusivity Surcharge

The Syndicated Exclusivity Surcharge. Cable systems located in whole or in part within a major television market, as defined by FCC rules and regulations, must calculate a Syndicated Exclusivity Surcharge for the carriage of any commercial VHF station that places a grade B contour, in whole or in part, over the cable system that would have been subject to the FCC's syndicated exclusivity rules in effect on June 24, 1981

The Minimum Fee/Base Rate Fee/3.75 Percent Fee. All cable sys-

tems fling SA3E (Long Form) must pay at least the minimum fee, which is 1.064 percent of gross receipts. The cable system pays either the minimum fee or the sum of the base rate fee and the 3.75 percent fee, whichever is larger, and a Syndicated Exclusivity Surcharge, as applicable

What is a "Permitted" Station? A permitted station refers to a distant station whose carriage is not subject to the 3.75 percent rate but is subject to the base rate and, where applicable, the Syndicated Exclusivity Surcharge. A permitted station would include the following: 1) A station actually carried within any portion of a cable system prior

to June 25, 1981, pursuant to the former FCC rules. 2) A station first carried after June 24, 1981, which could have been

carried under FCC rules in effect on June 24, 1981, if such carriage would not have exceeded the market quota imposed for the importation of distant stations under those rules.

3) A station of the same type substituted for a carried network, noncommercial educational, or regular independent station for which a quota was or would have been imposed under FCC rules (47 CFR 76.59 (b),(c), 76.61 (b),(c),(d), and 767.63 (a) [referring to 76.61 (b),(d)] in effect on June 24, 1981.

4) A station carried pursuant to an individual waiver granted between April 16, 1976, and June 25, 1981, under the FCC rules and regulations in effect on April 15, 1976.

5) In the case of a station carried prior to June 25, 1981, on a part-time and/or substitute basis only, that fraction of the current DSE represented by prior carriage.

NOTE: If your cable system carried a station that you believe qualifies as a permitted station but does not fall into one of the above categories, please attach written documentation to the statement of account detailing the basis for its classification.

Substitution of Grandfathered Stations. Under section 76.65 of the former FCC rules, a cable system was not required to delete any statior that it was authorized to carry or was lawfully carrying prior to March 31 1972, even if the total number of distant stations carried exceeded the market quota imposed for the importation of distant stations. Carriage of these grandfathered stations is not subject to the 3.75 percent rate but is subject to the Base Rate, and where applicable, the Syndicatec Exclusivity Surcharge. The Copyright Royalty Tribunal has stated its view that, since section 76.65 of the former FCC rules would not have permitted substitution of a grandfathered station, the 3.75 percent Rate applies to a station substituted for a grandfathered station if carriage of the station exceeds the market quota imposed for the importation of distant stations.

# COMPUTING THE 3.75 PERCENT RATE—PART 6 OF THE DSE SCHEDULE

- Determine which distant stations were carried by the system pursuan to former FCC rules in effect on June 24, 1981.
- Identify any station carried prior to June 25, 198I, on a substitute and/o part-time basis only and complete the log to determine the portion of the DSE exempt from the 3.75 percent rate.
- Subtract the number of DSEs resulting from this carriage from the number of DSEs reported in part 5 of the DSE Schedule. This is the total number of DSEs subject to the 3.75 percent rate. Multiply these DSEs by gross receipts by .0375. This is the 3.75 fee.

### COMPUTING THE SYNDICATED EXCLUSIVITY SURCHARGE— PART 7 OF THE DSE SCHEDULE

- Determine if any portion of the cable system is located within a top 100 major television market as defined by the FCC rules and regulations in effect on June 24, 1981. If no portion of the cable system is located ir a major television market, part 7 does not have to be completed.
- Determine which station(s) reported in block B, part 6 are commercial VHF stations and place a grade B contour, in whole, or in part, over the cable system. If none of these stations are carried, part 7 does not have to be completed.
- Determine which of those stations reported in block b, part 7 of the DSE Schedule were carried before March 31,1972. These stations are exempt from the FCC's syndicated exclusivity rules in effect on June 24 1981. If you qualify to calculate the royalty fee based upon the carriage of partially-distant stations, and you elect to do so, you must compute the surcharge in part 9 of this schedule.
- Subtract the exempt DSEs from the number of DSEs determined in block B of part 7. This is the total number of DSEs subject to the Syndicated Exclusivity Surcharge.
- Compute the Syndicated Exclusivity Surcharge based upon these DSEs and the appropriate formula for the system's market position.

### DSE SCHEDULE. PAGE 11.

### COMPUTING THE BASE RATE FEE-PART 8 OF THE DSE SCHEDULE

Determine whether any of the stations you carried were partially distantthat is, whether you retransmitted the signal of one or more stations to subscribers located within the station's local service area and, at the same time, to other subscribers located outside that area.

· If none of the stations were partially distant, calculate your base rate fee according to the following rates—for the system's permitted DSEs as reported in block B, part 6 or from part 5, whichever is applicable. First DSF 1.064% of gross receipts

Each of the second, third, and fourth DSEs 0.701% of gross receipts The fifth and each additional DSE

# 0.330% of gross receipts PARTIALLY DISTANT STATIONS—PART 9 OF THE DSE SCHEDULE

If any of the stations were partially distant:

1. Divide all of your subscribers into subscriber groups depending on their location. A particular subscriber group consists of all subscribers who are distant with respect to exactly the same complement of stations.

2. Identify the communities/areas represented by each subscriber group. 3. For each subscriber group, calculate the total number of DSEs of

that group's complement of stations. If your system is located wholly outside all major and smaller television markets, give each station's DSEs as you gave them in parts 2, 3, and 4 of the schedule: or

If any portion of your system is located in a major or smaller television market, give each station's DSE as you gave it in block B, part 6 of this schedule.

4. Determine the portion of the total gross receipts you reported in space K (page 7) that is attributable to each subscriber group.

TOTAL DSEs

5. Calculate a separate base rate fee for each subscriber group, using (1) the rates given above; (2) the total number of DSEs for that group's complement of stations; and (3) the amount of gross receipts attributable to that group.

6. Add together the base rate fees for each subscriber group to determine the system's total base rate fee.

7. If any portion of the cable system is located in whole or in part within a major television market, you may also need to complete part 9, block B of the Schedule to determine the Syndicated Exclusivity Surcharge.

What to Do If You Need More Space on the DSE Schedule. There are no printed continuation sheets for the schedule. In most cases, the blanks provided should be large enough for the necessary information. If you need more space in a particular part, make a photocopy of the page in question (identifying it as a continuation sheet), enter the additional information on that copy, and attach it to the DSE schedule.

Rounding Off DSEs. In computing DSEs on the DSE schedule, you may round off to no less than the third decimal point. If you round off a DSE in any case, you must round off DSEs throughout the schedule as follows:

- When the fourth decimal point is 1, 2, 3, or 4, the third decimal remains unchanged (example: .34647 is rounded to .346).
- When the fourth decimal point is 5, 6, 7, 8, or 9, the third decimal is rounded up (example: .34651 is rounded to .347).

The example below is intended to supplement the instructions for calculating only the base rate fee for partially distant stations. The cable system would also be subject to the Syndicated Exclusivity Surcharge for partially distant stations, if any portion is located within a major television market.

## EXAMPLE: COMPUTATION OF COPYRIGHT ROYALTY FEE FOR CABLE SYSTEM CARRYING PARTIALLY DISTANT STATIONS

CITY

Santa Rosa

Rapid City

Fairvale

Bodega Bay

DSE

1.0

1.0

0.083

0.139

0.25

2.472

Distant Stations Carried STATION In most cases under current FCC rules, all of Fairvale would be within A (independent) B (independent) the local service area of both stations C (part-time) A and C and all of Rapid City and Bo-D (part-time) dega Bay would be within the local E (network) service areas of stations B, D, and E.

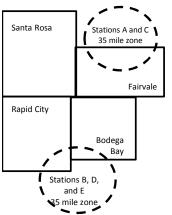

| Minimum Fee Total Gross Receipts |              | \$600,000.00                |              |                             |              |
|----------------------------------|--------------|-----------------------------|--------------|-----------------------------|--------------|
|                                  |              | x .01064                    |              |                             |              |
|                                  |              | \$6,384.00                  |              |                             |              |
| First Subscriber Group           |              | Second Subscriber Group     |              | Third Subscriber Group      |              |
| (Santa Rosa)                     |              | (Rapid City and Bodega Bay) |              | (Fairvale)                  |              |
| Gross receipts                   | \$310,000.00 | Gross receipts              | \$170,000.00 | Gross receipts              | \$120,000.00 |
| DSEs                             | 2.472        | DSEs                        | 1.083        | DSEs                        | 1.389        |
| Base rate fee                    | \$6,497.20   | Base rate fee               | \$1,907.71   | Base rate fee               | \$1,604.03   |
| \$310,000 x .01064 x 1.0 =       | 3,298.40     | \$170,000 x .01064 x 1.0 =  | 1,808.80     | \$120,000 x .01064 x 1.0 =  | 1,276.80     |
| \$310,000 x .00701 x 1.472 =     | 3,198.80     | \$170,000 x .00701 x .083 = | 98.91        | \$120,000 x .00701 x .389 = | 327.23       |
| Base rate fee                    | \$6,497.20   | Base rate fee               | \$1,907.71   | Base rate fee               | \$1,604.03   |

Identification of Subscriber Groups

OUTSIDE LOCAL

Stations A and C

Stations A and C

Stations B. D. and E

TOTAL GROSS RECEIPTS

SERVICE AREA OF

Stations A, B, C, D ,E

In this example, the cable system would enter \$10,008.94 in space L, block 3, line 1 (page 7)

GROSS RECEIPTS

\$310,000.00

100,000.00

70,000.00

120,000.00

\$600,000.00

FROM SUBSCRIBERS

## DSE SCHEDULE. PAGE 11. (CONTINUED)

| 1                        | LEGAL NAME OF OWNER OF CABLE SYSTEM: SYSTEM ID# CEQUEL COMMUNICATIONS LLC 000924                                                                                |     |                                   |                 |           |     |  |  |  |  |
|--------------------------|----------------------------------------------------------------------------------------------------|-----|-----------------------------------|-----------------|-----------|-----|--|--|--|--|
|                          | SUM OF DSEs OF CATEGORY "O" STATIONS:         • Add the DSEs of each station.         Enter the sum here and in line 1 of part 5 of this schedule.         0.00 |     |                                   |                 |           |     |  |  |  |  |
|                          | Instructions:<br>In the column headed "Call S<br>of space G (page 3).<br>In the column headed "DSE"                                                             | -   | -                                 | -               |           |     |  |  |  |  |
| of DSEs for              | mercial educational station, giv                                                                                                    |     | 25."                              |                 |           |     |  |  |  |  |
| Category "O"<br>Stations | CALL SIGN                                                                                                    | DSE | CATEGORY "O" STATION<br>CALL SIGN | IS: DSEs<br>DSE | CALL SIGN | DSE |  |  |  |  |
|                          |                                                                                                    |     |                                   | 201             |           | 202 |  |  |  |  |
|                          |                                                                                                    |     |                                   |                 |           |     |  |  |  |  |
|                          |                                                                                                    |     |                                   |                 |           |     |  |  |  |  |
|                          |                                                                                                    |     |                                   |                 |           |     |  |  |  |  |
| Add rows as necessary.   |                                                                                                    |     |                                   |                 |           |     |  |  |  |  |
| Remember to copy         |                                                                                                    |     |                                   |                 |           |     |  |  |  |  |
| all formula into new     |                                                                                                    |     |                                   |                 |           |     |  |  |  |  |
| rows.                    |                                                                                                    |     |                                   |                 |           |     |  |  |  |  |
|                          |                                                                                                    |     |                                   |                 |           |     |  |  |  |  |
|                          |                                                                                                    |     |                                   |                 |           |     |  |  |  |  |
|                          |                                                                                                    |     |                                   |                 |           |     |  |  |  |  |
|                          |                                                                                                    |     |                                   |                 |           |     |  |  |  |  |
|                          |                                                                                                    |     |                                   |                 |           |     |  |  |  |  |
|                          |                                                                                                    |     |                                   |                 |           |     |  |  |  |  |
|                          |                                                                                                    |     |                                   |                 |           |     |  |  |  |  |
|                          |                                                                                                    |     |                                   |                 |           |     |  |  |  |  |
|                          |                                                                                                    |     |                                   |                 |           |     |  |  |  |  |
|                          |                                                                                                    |     |                                   |                 |           |     |  |  |  |  |
|                          |                                                                                                    |     |                                   |                 |           |     |  |  |  |  |
|                          |                                                                                                    |     |                                   |                 |           |     |  |  |  |  |
|                          |                                                                                                    |     |                                   |                 |           |     |  |  |  |  |
|                          |                                                                                                    |     |                                   |                 |           |     |  |  |  |  |
|                          |                                                                                                    |     |                                   |                 |           |     |  |  |  |  |
|                          |                                                                                                    |     |                                   |                 |           |     |  |  |  |  |
|                          |                                                                                                    |     |                                   |                 |           |     |  |  |  |  |
|                          |                                                                                                    |     |                                   |                 |           |     |  |  |  |  |
|                          |                                                                                                    |     |                                   |                 |           |     |  |  |  |  |
|                          |                                                                                                    |     |                                   |                 |           |     |  |  |  |  |
|                          |                                                                                                    |     |                                   |                 |           |     |  |  |  |  |
|                          |                                                                                                    |     |                                   |                 |           |     |  |  |  |  |
|                          |                                                                                                    |     |                                   |                 |           |     |  |  |  |  |
|                          |                                                                                                    |     |                                   |                 |           |     |  |  |  |  |

| Name                                                                                                    |                                                                                                    | OMMUNICATIONS L                                                                                                    |                                                                                                    |                                                                                                    |                                                                                                    |                                                                                                    |                                                                                                    |                                                                                                    | S                                                                                             | 0009  |
|----------------------------------------------------------------------------------------------------|----------------------------------------------------------------------------------------------------|----------------------------------------------------------------------------------------------------|----------------------------------------------------------------------------------------------------|----------------------------------------------------------------------------------------------------|----------------------------------------------------------------------------------------------------|----------------------------------------------------------------------------------------------------|----------------------------------------------------------------------------------------------------|----------------------------------------------------------------------------------------------------|-----------------------------------------------------------------------------------------------|-------|
|                                                                                                    |                                                                                                    |                                                                                                    | ~                                                                                                    |                                                                                                    |                                                                                                    |                                                                                                    |                                                                                                    |                                                                                                    |                                                                                               | 000   |
| <b>3</b><br>Computation<br>of DSEs for<br>Stations<br>Carried Part<br>Time Due to<br>Lack of<br>Activated<br>Channel<br>Capacity | Column 2<br>figure should<br>Column 2<br>be carried ou<br>Column 9<br>give the type-<br>Column 9                                                                                                    | <ul> <li>ist the call sign of all dis</li> <li>2: For each station, give correspond with the inf</li> <li>3: For each station, give distance distance distan</li></ul> | e the number o<br>ormation given<br>e the total num<br>olumn 2 by the<br>cimal point. Th<br>it station, give<br>column 4 by th<br>n's DSE. (For r                                                                                                    | of hours yn<br>n in space<br>aber of ho<br>e figure in<br>nis is the "<br>the "type-<br>ne figure in<br>more infor                                                                                                    | our cable syste<br>e J. Calculate or<br>urs that the stat<br>column 3, and<br>'basis of carriag<br>-value" as "1.0.'<br>n column 5, and<br>rmation on rour                                           | m carried the sta<br>hly one DSE for e<br>ion broadcast ov<br>give the result in<br>e value" for the s<br>For each networ                                                                                                    | tion during the carb station.<br>er the air during the decimals in decimals in decimals in decimals in decimals in decimals in decimals.<br>A station.<br>rk or noncorr<br>n column 6. I<br>viii) of the ge | ring the acco<br>column 4. Th<br>nmercial educ<br>Round to no l<br>eneral instruct                                                                                                    | unting period.<br>is figure must<br>cational station,<br>less than the                        |       |
|                                                                                                    | 1. CALL<br>SIGN                                                                                                    | 2. NUME<br>OF HC<br>CARR<br>SYSTI                                                                                                    | DURS<br>IED BY                                                                                                    | OF<br>ST                                                                                                    | MBER<br>HOURS<br>ATION<br>I AIR                                                                                                    | 4. BASIS OF<br>CARRIAG<br>VALUE                                                                                                    |                                                                                                    | 5. TYPE<br>VALUE                                                                                                    | 6. DS                                                                                         | ĴΕ    |
|                                                                                                    |                                                                                                    |                                                                                                    | -                                                                                                    | ÷                                                                                                    |                                                                                                    | =                                                                                                    | x                                                                                                    |                                                                                                    | =                                                                                             |       |
|                                                                                                    |                                                                                                    |                                                                                                    | •                                                                                                    | ÷                                                                                                    |                                                                                                    | =                                                                                                    | x                                                                                                    |                                                                                                    | =                                                                                             |       |
|                                                                                                    |                                                                                                    |                                                                                                    |                                                                                                    | +                                                                                                    |                                                                                                    |                                                                                                    | X                                                                                                    |                                                                                                    |                                                                                               |       |
|                                                                                                    |                                                                                                    |                                                                                                    |                                                                                                    |                                                                                                    |                                                                                                    |                                                                                                    |                                                                                                    |                                                                                                    | =                                                                                             |       |
|                                                                                                    |                                                                                                    |                                                                                                    |                                                                                                    |                                                                                                    |                                                                                                    |                                                                                                    |                                                                                                    |                                                                                                    | =                                                                                             |       |
|                                                                                                    |                                                                                                    |                                                                                                    |                                                                                                    |                                                                                                    |                                                                                                    |                                                                                                    |                                                                                                    |                                                                                                    | =                                                                                             |       |
|                                                                                                    |                                                                                                    |                                                                                                    | ÷                                                                                                    | ÷                                                                                                    |                                                                                                    | -                                                                                                    | x                                                                                                    |                                                                                                    | =                                                                                             |       |
| 4                                                                                                    | Add the DSEs<br>Enter the su<br>Instructions:<br>Column 1: Giv<br>• Was carried                                                                                                    | of each station.<br>um here and in line 2 of<br>ye the call sign of each<br>d by your system in sub                                                                                                    | station listed ir stitution for a p                                                                                                    | n space I<br>program t                                                                                                    | (page 5, the Lo<br>hat your systen                                                                                                    | g of Substitute Provident of Substitute Provident of Substitute Provident of the substitute of the substituteo of the substitute of the su | o delete und                                                                                                    |                                                                                                    | and regular-                                                                                  |       |
| Computation<br>of DSEs for<br>Substitute-                                                                                        | Add the DSEs<br>Enter the su<br>Instructions:<br>Column 1: Giv<br>• Was carried<br>tions in effe<br>• Broadcast<br>space 1).<br>Column 2:<br>at your option.<br>Column 3:<br>Column 4:                                                                                                    | of each station.<br>um here and in line 2 of<br>ye the call sign of each :                                                                                                    | part 5 of this s<br>station listed ir<br>stitution for a p<br>3 (as shown by<br>work programs<br>ne number of li<br>respond with tr<br>ys in the calen<br>umn 2 by the fig                                                                                                    | n space I<br>program t<br>y the lette<br>s during th<br>ive, nonne<br>ne informa<br>ndar year:<br>gure in co                                                                                                    | (page 5, the Lo<br>hat your systen<br>r "P" in column<br>hat optional carr<br>etwork program<br>ation in space I.<br>: 365, except in<br>olumn 3, and gi                                             | g of Substitute Pr<br>n was permitted t<br>7 of space I); and<br>age (as shown by<br>s carried in subs<br>a leap year.<br>ve the result in co                                                                                                    | o delete und<br>d<br>the word "Ye<br>titution for pr<br>olumn 4. Rou                                                                                                    | nat station:<br>er FCC rules<br>s'' in column 2<br>rograms that t                                                                                                    | of<br>were deleted                                                                            |       |
| Computation<br>of DSEs for<br>Substitute-                                                                                        | Add the DSEs<br>Enter the su<br>Instructions:<br>Column 1: Giv<br>• Was carried<br>tions in effe<br>• Broadcast<br>space 1).<br>Column 2:<br>at your option.<br>Column 3:<br>Column 4:                                                                                                    | of each station.<br>um here and in line 2 of<br>d by your system in sub<br>ect on October 19, 1976<br>one or more live, nonnet<br>For each station give th<br>This figure should corr<br>Enter the number of da<br>Divide the figure in colu<br>This is the station's DS                                                                                                    | part 5 of this s<br>station listed in<br>stitution for a p<br>6 (as shown by<br>work programs<br>ne number of li<br>respond with th<br>ys in the calen<br>umn 2 by the fig<br>E (For more in                                                                                                 | n space I<br>program t<br>y the lette<br>s during th<br>ive, nonne<br>ne information<br>dar year:<br>gure in co<br>formation                                                                                                    | (page 5, the Lo<br>hat your systen<br>r "P" in column<br>hat optional carr<br>etwork program<br>ation in space I<br>: 365, except in<br>olumn 3, and gi<br>n on rounding, s                          | g of Substitute Pr<br>n was permitted t<br>7 of space I); and<br>age (as shown by<br>s carried in subs<br>a leap year.<br>ve the result in co                                                                                                    | o delete und<br>the word "Ye<br>titution for pr<br>blumn 4. Rou<br>he general in                                                                                                    | nat station:<br>ler FCC rules<br>so in column 2<br>rograms that the<br>und to no less<br>nstructions in                                                                                                    | of<br>were deleted                                                                            | m).   |
| Computation<br>of DSEs for<br>Substitute-                                                                                        | Add the DSEs<br>Enter the su<br>Instructions:<br>Column 1: Giv<br>• Was carried<br>tions in effe<br>• Broadcast<br>space 1).<br>Column 2:<br>at your option.<br>Column 3:<br>Column 4:                                                                                                    | of each station.<br>um here and in line 2 of<br>ve the call sign of each and<br>d by your system in sub-<br>ect on October 19, 1976<br>one or more live, nonnet<br>For each station give th<br>This figure should corr<br>Enter the number of da<br>Divide the figure in colu<br>This is the station's DS<br>S<br>2. NUMBER<br>OF                                                                                                    | part 5 of this s<br>station listed in<br>stitution for a p<br>3 (as shown by<br>work programs<br>he number of li<br>respond with th<br>ys in the calen<br>um 2 by the fig<br>E (For more in<br>UBSTITUTE<br>3. NUME<br>OF DA                                                                 | n space I<br>program t<br>y the lette<br>s during th<br>ive, nonno-<br>ne information<br>dar year:<br>igure in co<br>formation<br><u>E-BASIS</u><br>BER<br>AYS                                                                          | (page 5, the Lo<br>hat your systen<br>r "P" in column<br>hat optional carr<br>etwork program<br>ation in space I<br>: 365, except in<br>olumn 3, and gi<br>n on rounding, s                          | g of Substitute Pr<br>n was permitted t<br>7 of space I); and<br>age (as shown by<br>s carried in subs<br>a leap year.<br>ve the result in co<br>ee page (viii) of t                                                                                                    | o delete und<br>the word "Ye<br>titution for pr<br>blumn 4. Rou<br>he general in<br><u>TION OF</u><br>2. NUN<br>OF                                                                                          | nat station:<br>er FCC rules<br>ograms that t<br>und to no less<br>nstructions in<br>DSEs                                                                                                    | e of<br>were deleted<br>the paper SA3 for<br>3. NUMBER<br>OF DAYS                             |       |
| Computation<br>of DSEs for<br>Substitute-                                                                                        | Add the DSEs<br>Enter the su<br>Instructions:<br>Column 1: Giv<br>• Was carried<br>tions in eff<br>• Broadcast<br>space I).<br>Column 2:<br>at your option.<br>Column 3:<br>Column 4:<br>decimal point.                                                                                                    | of each station.<br>um here and in line 2 of<br>ve the call sign of each is<br>d by your system in sub-<br>ect on October 19, 1976<br>one or more live, nonnet<br>For each station give th<br>This figure should corr<br>Enter the number of da<br>Divide the figure in colu<br>This is the station's DS<br>S<br>2. NUMBER<br>OF<br>PROGRAMS                                                                                                    | part 5 of this s<br>station listed ir<br>stitution for a p<br>8 (as shown by<br>work programs<br>the number of li<br>respond with th<br>ys in the calen<br>umn 2 by the fit<br>E (For more in<br>UBSTITUTE<br>3. NUME<br>OF DA<br>IN YEA                                                     | n space I<br>program t<br>y the lette<br>s during th<br>ive, nonnu-<br>ne informa-<br>indar year:<br>gure in cc<br>formation<br>E-BASIS<br>BER<br>AYS<br>AR                                                                             | (page 5, the Lo<br>hat your systen<br>r "P" in column<br>hat optional carr<br>etwork program<br>ation in space I.<br>: 365, except in<br>olumn 3, and gi<br>n on rounding, s<br>S STATION<br>4. DSE  | g of Substitute Pr<br>h was permitted t<br>7 of space I); and<br>lage (as shown by<br>s carried in subs<br>a leap year.<br>ve the result in cc<br>ee page (viii) of t<br>S: COMPUTA<br>1. CALL<br>SIGN                                                                                                    | o delete und<br>the word "Ye<br>titution for pr<br>blumn 4. Rou<br>he general in<br><u>TION OF</u><br>2. NUM<br>OF<br>PRC                                                                                   | hat station:<br>ler FCC rules<br>rograms that the<br>und to no less<br>instructions in<br>DSEs<br>/BER<br>DGRAMS                                                                                                    | tof<br>were deleted<br>than the third<br>the paper SA3 for<br>3. NUMBER<br>OF DAYS<br>IN YEAR |       |
| Computation<br>of DSEs for<br>Substitute-                                                                                        | Add the DSEs<br>Enter the su<br>Instructions:<br>Column 1: Giv<br>• Was carried<br>tions in eff<br>• Broadcast<br>space I).<br>Column 2:<br>at your option.<br>Column 3:<br>Column 4:<br>decimal point.                                                                                                    | of each station.<br>um here and in line 2 of<br>ve the call sign of each and<br>d by your system in sub-<br>ect on October 19, 1976<br>one or more live, nonnet<br>For each station give th<br>This figure should corr<br>Enter the number of da<br>Divide the figure in colu<br>This is the station's DS<br>S<br>2. NUMBER<br>OF                                                                                                    | part 5 of this s<br>station listed ir<br>stitution for a p<br>8 (as shown by<br>work programs<br>the number of li<br>respond with th<br>ys in the calen<br>umn 2 by the fit<br>E (For more in<br>UBSTITUTE<br>3. NUME<br>OF DA<br>IN YEA                                                     | n space I<br>program t<br>y the lette<br>s during th<br>ive, nonnu-<br>ne informa-<br>indar year:<br>gure in cc<br>formation<br>E-BASIS<br>BER<br>AYS<br>AR                                                                             | (page 5, the Lo<br>hat your systen<br>r "P" in column<br>hat optional carr<br>etwork program<br>ation in space I.<br>: 365, except in<br>olumn 3, and gi<br>n on rounding, s<br>S STATION<br>4. DSE  | g of Substitute Print was permitted to a permitted to 7 of space I); and age (as shown by s carried in substance) a leap year. We the result in context page (viii) of to 5: COMPUTA 1. CALL                                                                                                    | o delete und<br>the word "Ye<br>titution for pr<br>blumn 4. Rou<br>he general in<br><u>ATION OF</u><br>2. NUN<br>OF<br>PRC                                                                                  | nat station:<br>ler FCC rules<br>s'' in column 2<br>rograms that v<br>und to no less<br>nstructions in<br>DSEs<br>/BER<br>/BER<br>/GRAMS<br>+<br>+                                                                                         | tof<br>were deleted<br>the paper SA3 for<br>3. NUMBER<br>OF DAYS<br>IN YEAR                   | 4. DS |
| Computation<br>of DSEs for<br>Substitute-                                                                                        | Add the DSEs<br>Enter the su<br>Instructions:<br>Column 1: Giv<br>• Was carried<br>tions in eff<br>• Broadcast<br>space I).<br>Column 2:<br>at your option.<br>Column 3:<br>Column 4:<br>decimal point.                                                                                                    | of each station.<br>um here and in line 2 of<br>the call sign of each is<br>d by your system in sub-<br>ect on October 19, 1976<br>one or more live, nonnet<br>For each station give th<br>This figure should corr<br>Enter the number of da<br>Divide the figure in colu<br>This is the station's DS<br>S<br>2. NUMBER<br>OF<br>PROGRAMS                                                                                                    | part 5 of this s<br>station listed ir<br>stitution for a p<br>3 (as shown by<br>work programs<br>ne number of li<br>respond with tr<br>ys in the calen<br>imn 2 by the fin<br>E (For more in<br>UBSTITUTE<br>3. NUME<br>OF DA<br>IN YEA<br>+<br>+                                            | n space I<br>program t<br>y the lette<br>s during th<br>ive, nonno-<br>ne informa-<br>ndar year:<br>gure in co-<br>formation<br>E-BASIS<br>BER<br>AYS<br>AR                                                                             | (page 5, the Lo<br>hat your systen<br>r "P" in column<br>hat optional carr<br>etwork program<br>ation in space I.<br>: 365, except in<br>plumn 3, and gi<br>n on rounding, s<br>S STATION<br>4. DSE  | g of Substitute Pr<br>h was permitted t<br>7 of space I); and<br>lage (as shown by<br>s carried in subs<br>a leap year.<br>ve the result in cc<br>ee page (viii) of t<br>S: COMPUTA<br>1. CALL<br>SIGN                                                                                                    | o delete und<br>the word "Ye<br>titution for pr<br>blumn 4. Rou<br>he general in<br><u>ATION OF</u><br>2. NUN<br>OF<br>PRC                                                                                  | nat station:<br>ler FCC rules<br>s'' in column 2<br>rograms that to<br>und to no less<br>nstructions in<br>DSEs<br>//BER<br>//GRAMS<br>+<br>+<br>+<br>+                                                                                    | of<br>were deleted<br>than the third<br>the paper SA3 for<br>3. NUMBER<br>OF DAYS<br>IN YEAR  | 4. DS |
| Computation<br>of DSEs for<br>Substitute-                                                                                        | Add the DSEs<br>Enter the su<br>Instructions:<br>Column 1: Giv<br>• Was carried<br>tions in eff<br>• Broadcast<br>space I).<br>Column 2:<br>at your option.<br>Column 3:<br>Column 4:<br>decimal point.                                                                                                    | of each station.<br>um here and in line 2 of<br>ve the call sign of each is<br>d by your system in sub-<br>ect on October 19, 1976<br>one or more live, nonnet<br>For each station give th<br>This figure should corr<br>Enter the number of da<br>Divide the figure in colu<br>This is the station's DS<br>S<br>2. NUMBER<br>OF<br>PROGRAMS                                                                                                    | part 5 of this s<br>station listed ir<br>stitution for a p<br>3 (as shown by<br>work programs<br>ne number of li<br>respond with tr<br>ys in the calen<br>imn 2 by the fin<br>E (For more in<br>UBSTITUTE<br>3. NUME<br>OF DA<br>IN YEA<br>+<br>+                                            | n space I<br>program t<br>y the lette<br>s during th<br>ive, nonno-<br>ne informa-<br>ndar year:<br>gure in co-<br>formation<br>E-BASIS<br>BER<br>AYS<br>AR                                                                             | (page 5, the Lo<br>hat your systen<br>r "P" in column<br>hat optional carr<br>etwork program<br>ation in space I.<br>: 365, except in<br>plumn 3, and gi<br>n on rounding, s<br>S STATION<br>4. DSE  | g of Substitute Pr<br>h was permitted t<br>7 of space I); and<br>lage (as shown by<br>s carried in subs<br>a leap year.<br>ve the result in cc<br>ee page (viii) of t<br>S: COMPUTA<br>1. CALL<br>SIGN                                                                                                    | o delete und<br>the word "Ye<br>titution for pr<br>blumn 4. Rou<br>he general in<br><u>ATION OF</u><br>2. NUN<br>OF<br>PRC                                                                                  | nat station:<br>ler FCC rules<br>s'' in column 2<br>rograms that to<br>und to no less<br>nstructions in<br>DSEs<br>//BER<br>//GRAMS<br>+<br>+<br>+<br>+                                                                                    | tof<br>were deleted<br>the paper SA3 for<br>3. NUMBER<br>OF DAYS<br>IN YEAR                   | 4. DS |
| Computation<br>of DSEs for<br>Substitute-                                                                                        | Add the DSEs<br>Enter the su<br>Instructions:<br>Column 1: Giv<br>• Was carried<br>tions in eff<br>• Broadcast<br>space I).<br>Column 2:<br>at your option.<br>Column 3:<br>Column 4:<br>decimal point.                                                                                                    | of each station.<br>um here and in line 2 of<br>the call sign of each is<br>d by your system in sub-<br>ect on October 19, 1976<br>one or more live, nonnet<br>For each station give th<br>This figure should corr<br>Enter the number of da<br>Divide the figure in colu<br>This is the station's DS<br>S<br>2. NUMBER<br>OF<br>PROGRAMS                                                                                                    | part 5 of this s<br>station listed ir<br>stitution for a p<br>3 (as shown by<br>work programs<br>ne number of li<br>respond with tr<br>ys in the calen<br>imn 2 by the fin<br>E (For more in<br>UBSTITUTE<br>3. NUME<br>OF DA<br>IN YEA<br>+<br>+                                            | n space I<br>program t<br>y the lette<br>s during th<br>ive, nonno-<br>ne informa-<br>ndar year:<br>gure in co-<br>formation<br>E-BASIS<br>BER<br>AYS<br>AR                                                                             | (page 5, the Lo<br>hat your systen<br>r "P" in column<br>hat optional carr<br>etwork program<br>ation in space I.<br>: 365, except in<br>plumn 3, and gi<br>n on rounding, s<br>S STATION<br>4. DSE  | g of Substitute Pr<br>h was permitted t<br>7 of space I); and<br>lage (as shown by<br>s carried in subs<br>a leap year.<br>ve the result in cc<br>ee page (viii) of t<br>S: COMPUTA<br>1. CALL<br>SIGN                                                                                                    | o delete und<br>the word "Ye<br>titution for pr<br>blumn 4. Rou<br>he general in<br><u>ATION OF</u><br>2. NUN<br>OF<br>PRC                                                                                  | nat station:<br>ler FCC rules<br>s'' in column 2<br>rograms that to<br>und to no less<br>nstructions in<br>DSEs<br>//BER<br>//GRAMS<br>+<br>+<br>+<br>+                                                                                    | of<br>were deleted<br>than the third<br>the paper SA3 for<br>3. NUMBER<br>OF DAYS<br>IN YEAR  | 4. D  |
| Computation<br>of DSEs for<br>Substitute-                                                                                        | Add the DSEs<br>Enter the su<br>Instructions:<br>Column 1: Giv<br>• Was carried<br>tions in effe<br>• Broadcast of<br>space 1).<br>Column 2:<br>at your option.<br>Column 3:<br>Column 4:<br>decimal point.<br>1. CALL<br>SIGN<br>SIGN<br>SUM OF DSEs<br>Add the DSEs                                                                                          | of each station.<br>um here and in line 2 of<br>d by your system in sub-<br>ect on October 19, 1976<br>one or more live, nonnet<br>For each station give th<br>This figure should corr<br>Enter the number of da<br>Divide the figure in colu<br>This is the station's DS<br>S<br>2. NUMBER<br>OF<br>PROGRAMS                                                                                                    | part 5 of this s<br>station listed in<br>stitution for a p<br>3 (as shown by<br>work programs<br>he number of li<br>respond with th<br>ys in the calen<br>um 2 by the fin<br>E (For more in<br>UBSTITUTE<br>3. NUME<br>OF DA<br>IN YEA<br>+<br>+<br>+<br>+<br>SIS STATION                    | n space I<br>program t<br>y the lette<br>s during th<br>ive, nonna-<br>ndar year:<br>igure in co<br>formation<br>E-BASIS<br>BER<br>AYS<br>AR<br>=<br>=<br>=<br>=<br>=<br>=<br>=<br>=                                                    | (page 5, the Lo<br>hat your system<br>r "P" in column<br>hat optional carr<br>etwork program<br>ation in space I.<br>: 365, except in<br>plumn 3, and gi<br>o on rounding, s<br>S STATION<br>4. DSE  | g of Substitute Print was permitted to a permitted to 7 of space I); and age (as shown by s carried in substantiated to a solution of the result in control of the result in control of the result in control of the second of the result in control of the second of the result is computed of the second of the second of the seco | o delete und<br>the word "Ye<br>titution for pr<br>blumn 4. Rou<br>he general in<br><u>ATION OF</u><br>2. NUN<br>OF<br>PRC                                                                                  | nat station:<br>ler FCC rules<br>s'' in column 2<br>rograms that to<br>und to no less<br>nstructions in<br>DSEs<br>//BER<br>//GRAMS<br>+<br>+<br>+<br>+                                                                                    | of<br>were deleted<br>than the third<br>the paper SA3 for<br>3. NUMBER<br>OF DAYS<br>IN YEAR  | 4. DS |
| Computation<br>of DSEs for<br>Substitute-                                                                                        | Add the DSEs<br>Enter the su<br>Instructions:<br>Column 1: Giv<br>• Was carried<br>tions in effe<br>• Broadcasto<br>space I).<br>Column 2:<br>at your option.<br>Column 3:<br>Column 4:<br>decimal point.<br>1. CALL<br>SIGN<br>1. CALL<br>SIGN<br>SUM OF DSEs<br>Add the DSEs<br>Enter the su                                                                 | of each station.<br>um here and in line 2 of<br>ve the call sign of each is<br>d by your system in sub-<br>ect on October 19, 1976<br>one or more live, nonnet<br>For each station give th<br>This figure should corr<br>Enter the number of da<br>Divide the figure in colu<br>This is the station's DS<br>S<br>2. NUMBER<br>OF<br>PROGRAMS<br>S<br>S<br>OF SUBSTITUTE-BA<br>of each station.                                                                                                    | part 5 of this s<br>station listed in<br>stitution for a p<br>8 (as shown by<br>work programs<br>he number of li<br>respond with th<br>ys in the cale<br>mn 2 by the fig<br>E (For more in<br>UBSTITUTE<br>3. NUME<br>OF DA<br>IN YEA<br>+<br>+<br>+<br>+<br>SIS STATION<br>part 5 of this s | n space I<br>program t<br>y the lette<br>s during th<br>ive, nonno-<br>ne informa-<br>ndar year:<br>igure in co-<br>formation<br>E-BASIS<br>BER<br>AYS<br>AR<br>=<br>=<br>=<br>=<br>=<br>=<br>=<br>=<br>=<br>=<br>=<br>=<br>=<br>=<br>= | (page 5, the Lo<br>hat your systen<br>r "P" in column<br>hat optional carr<br>etwork program<br>ation in space I.<br>: 365, except in<br>polumn 3, and gi<br>n on rounding, s<br>S STATION<br>4. DSE | g of Substitute Ph<br>was permitted t<br>7 of space I); and<br>age (as shown by<br>s carried in subs<br>a leap year.<br>ve the result in co<br>ee page (viii) of t<br>S: COMPUTA<br>1. CALL<br>SIGN                                                                                                    | o delete und<br>the word "Ye<br>titution for pr<br>blumn 4. Rou<br>he general in<br>ATION OF<br>2. NUN<br>OF<br>PRC                                                                                         | nat station:<br>ler FCC rules<br>s'' in column 2<br>rograms that v<br>und to no less<br>nstructions in<br>DSEs<br>//BER<br>//BER<br>//GRAMS<br>+<br>+<br>+<br>+<br>+<br>+<br>+<br>+<br>+<br>+<br>+<br>+<br>+<br>+<br>+<br>+<br>+<br>+<br>+ | e of<br>were deleted<br>the paper SA3 for<br>3. NUMBER<br>OF DAYS<br>IN YEAR                  | 4. DS |
| Computation<br>of DSEs for<br>Substitute-<br>basis Stations                                                                      | Add the DSEs<br>Enter the su<br>Instructions:<br>Column 1: Giv<br>• Was carried<br>tions in effe<br>• Broadcast of<br>space I).<br>Column 2:<br>at your option.<br>Column 3:<br>Column 4:<br>decimal point.<br>1. CALL<br>SIGN<br>1. CALL<br>SIGN<br>SUM OF DSEs<br>Add the DSEs<br>Enter the su<br>number of DSE                                              | of each station.<br>um here and in line 2 of<br>ve the call sign of each and<br>d by your system in sub-<br>ect on October 19, 1976<br>one or more live, nonnet<br>For each station give th<br>This figure should corr<br>Enter the number of da<br>Divide the figure in colu<br>This is the station's DS<br>2. NUMBER<br>OF<br>PROGRAMS<br>2. NUMBER<br>OF<br>PROGRAMS<br>S<br>S<br>CF SUBSTITUTE-BA<br>of each station.<br>um here and in line 3 of<br>ER OF DSEs: Give the a                                                                                                    | part 5 of this s<br>station listed in<br>stitution for a p<br>8 (as shown by<br>work programs<br>he number of li<br>respond with th<br>ys in the cale<br>mn 2 by the fig<br>E (For more in<br>UBSTITUTE<br>3. NUME<br>OF DA<br>IN YEA<br>+<br>+<br>+<br>+<br>SIS STATION<br>part 5 of this s | n space I<br>program t<br>y the lette<br>s during th<br>ive, nonno-<br>ne informa-<br>ndar year:<br>igure in co-<br>formation<br>E-BASIS<br>BER<br>AYS<br>AR<br>=<br>=<br>=<br>=<br>=<br>=<br>=<br>=<br>=<br>=<br>=<br>=<br>=<br>=<br>= | (page 5, the Lo<br>hat your systen<br>r "P" in column<br>hat optional carr<br>etwork program<br>ation in space I.<br>: 365, except in<br>polumn 3, and gi<br>n on rounding, s<br>S STATION<br>4. DSE | g of Substitute Ph<br>was permitted t<br>7 of space I); and<br>age (as shown by<br>s carried in subs<br>a leap year.<br>ve the result in co<br>ee page (viii) of t<br>S: COMPUTA<br>1. CALL<br>SIGN                                                                                                    | o delete und<br>the word "Ye<br>titution for pr<br>blumn 4. Rou<br>he general in<br>ATION OF<br>2. NUN<br>OF<br>PRC                                                                                         | nat station:<br>ler FCC rules<br>s'' in column 2<br>rograms that v<br>und to no less<br>nstructions in<br>DSEs<br>//BER<br>//BER<br>//GRAMS<br>+<br>+<br>+<br>+<br>+<br>+<br>+<br>+<br>+<br>+<br>+<br>+<br>+<br>+<br>+<br>+<br>+<br>+<br>+ | e of<br>were deleted<br>the paper SA3 for<br>3. NUMBER<br>OF DAYS<br>IN YEAR                  | 4. DS |
| Computation<br>of DSEs for<br>Substitute-<br>basis Stations                                                                      | Add the DSEs<br>Enter the su<br>Instructions:<br>Column 1: Giv<br>• Was carried<br>tions in effe<br>• Broadcast of<br>space I).<br>Column 2:<br>at your option.<br>Column 3:<br>Column 4:<br>decimal point.<br>1. CALL<br>SIGN<br>1. CALL<br>SIGN<br>SUM OF DSEs<br>Enter the su<br>TOTAL NUMBI<br>number of DSE<br>1. Number of                               | of each station.<br>um here and in line 2 of<br>ve the call sign of each is<br>d by your system in sub-<br>ect on October 19, 1976<br>one or more live, nonnet<br>For each station give th<br>This figure should corr<br>Enter the number of da<br>Divide the figure in colu<br>This is the station's DS<br>2. NUMBER<br>OF<br>PROGRAMS<br>S<br>S<br>S<br>S<br>S<br>S<br>S<br>S<br>S<br>S<br>S<br>S<br>S                                                                                                    | part 5 of this s<br>station listed in<br>stitution for a p<br>8 (as shown by<br>work programs<br>he number of li<br>respond with th<br>ys in the cale<br>mn 2 by the fig<br>E (For more in<br>UBSTITUTE<br>3. NUME<br>OF DA<br>IN YEA<br>+<br>+<br>+<br>+<br>SIS STATION<br>part 5 of this s | n space I<br>program t<br>y the lette<br>s during th<br>ive, nonno-<br>ne informa-<br>ndar year:<br>igure in co-<br>formation<br>E-BASIS<br>BER<br>AYS<br>AR<br>=<br>=<br>=<br>=<br>=<br>=<br>=<br>=<br>=<br>=<br>=<br>=<br>=<br>=<br>= | (page 5, the Lo<br>hat your systen<br>r "P" in column<br>hat optional carr<br>etwork program<br>ation in space I.<br>: 365, except in<br>polumn 3, and gi<br>n on rounding, s<br>S STATION<br>4. DSE | g of Substitute Ph<br>was permitted t<br>7 of space I); and<br>age (as shown by<br>s carried in subs<br>a leap year.<br>ve the result in co<br>ee page (viii) of t<br>S: COMPUTA<br>1. CALL<br>SIGN                                                                                                    | o delete und<br>the word "Ye<br>titution for pr<br>blumn 4. Rou<br>he general in<br>ATION OF<br>2. NUN<br>OF<br>PRC                                                                                         | nat station:<br>ler FCC rules<br>s'' in column 2<br>rograms that v<br>und to no less<br>nstructions in<br>DSEs<br>//BER<br>//BER<br>//GRAMS<br>+<br>+<br>+<br>+<br>+<br>+<br>+<br>+<br>+<br>+<br>+<br>+<br>+<br>+<br>+<br>+<br>+<br>+<br>+ | the tota                                                                                      | 4. DS |
| Computation<br>of DSEs for<br>Substitute-<br>Basis Stations                                                                      | Add the DSEs<br>Enter the su<br>Instructions:<br>Column 1: Giv<br>• Was carried<br>tions in effe<br>• Broadcasto<br>space I).<br>Column 2:<br>at your option.<br>Column 3:<br>Column 4:<br>decimal point.<br>1. CALL<br>SIGN<br>1. CALL<br>SIGN<br>SUM OF DSEs<br>Add the DSEs<br>Enter the su<br>TOTAL NUMBI<br>number of DSE<br>1. Number of<br>2. Number of | of each station.<br>um here and in line 2 of<br>ve the call sign of each is<br>d by your system in sub-<br>ect on October 19, 1976<br>one or more live, nonnet<br>For each station give th<br>This figure should corr<br>Enter the number of da<br>Divide the figure in colu<br>This is the station's DS<br>2. NUMBER<br>OF<br>PROGRAMS<br>S<br>2. NUMBER<br>of each station.<br>um here and in line 3 of<br>ER OF DSEs: Give the a<br>is applicable to your syst<br>of DSEs from part 2.                                                                                                    | part 5 of this s<br>station listed in<br>stitution for a p<br>8 (as shown by<br>work programs<br>he number of li<br>respond with th<br>ys in the cale<br>mn 2 by the fig<br>E (For more in<br>UBSTITUTE<br>3. NUME<br>OF DA<br>IN YEA<br>+<br>+<br>+<br>+<br>SIS STATION<br>part 5 of this s | n space I<br>program t<br>y the lette<br>s during th<br>ive, nonno-<br>ne informa-<br>ndar year:<br>igure in co-<br>formation<br>E-BASIS<br>BER<br>AYS<br>AR<br>=<br>=<br>=<br>=<br>=<br>=<br>=<br>=<br>=<br>=<br>=<br>=<br>=<br>=<br>= | (page 5, the Lo<br>hat your systen<br>r "P" in column<br>hat optional carr<br>etwork program<br>ation in space I.<br>: 365, except in<br>polumn 3, and gi<br>n on rounding, s<br>S STATION<br>4. DSE | g of Substitute Ph<br>was permitted t<br>7 of space I); and<br>age (as shown by<br>s carried in subs<br>a leap year.<br>ve the result in co<br>ee page (viii) of t<br>S: COMPUTA<br>1. CALL<br>SIGN                                                                                                    | o delete und<br>the word "Ye<br>titution for pr<br>blumn 4. Rou<br>he general in<br>ATION OF<br>2. NUN<br>OF<br>PRC                                                                                         | nat station:<br>ler FCC rules<br>s'' in column 2<br>rograms that v<br>und to no less<br>nstructions in<br>DSEs<br>//BER<br>//BER<br>//GRAMS<br>+<br>+<br>+<br>+<br>+<br>+<br>+<br>+<br>+<br>+<br>+<br>+<br>+<br>+<br>+<br>+<br>+<br>+<br>+ | the tota                                                                                      | 4. DS |

| CEQUEL COM                                            | WNER OF CABLE                                                           |                                                                                                    |                                                                |                                                                                        |                                   |                                   | S                     | YSTEM ID#<br>000924 | Name                                                |
|-------------------------------------------------------|-------------------------------------------------------------------------|----------------------------------------------------------------------------------------------------|----------------------------------------------------------------|----------------------------------------------------------------------------------------|-----------------------------------|-----------------------------------|-----------------------|---------------------|-----------------------------------------------------|
| Instructions: Bloc                                    | ck A must be com                                                        | pleted.                                                                                                    |                                                                |                                                                                        |                                   |                                   |                       |                     |                                                     |
| <ul> <li>If your answer if '<br/>schedule.</li> </ul> | "Yes," leave the re                                                     | emainder of p                                                                                                    | art 6 and part                                                 | 7 of the DSE sche                                                                      | edule blank a                     | nd complete pa                    | art 8, (page 16) of   | fthe                | 6                                                   |
| <ul> <li>If your answer if</li> </ul>                 | "No," complete blo                                                      |                                                                                                    |                                                                |                                                                                        |                                   |                                   |                       |                     | Computation of                                      |
|                                                       |                                                                         |                                                                                                    |                                                                | ELEVISION M                                                                            |                                   |                                   |                       |                     | Computation of<br>3.75 Fee                          |
| Is the cable system<br>effect on June 24,             | 1981?                                                                   |                                                                                                    |                                                                | PLETE THE REM                                                                          |                                   |                                   |                       | gulations in        |                                                     |
|                                                       | lete blocks B and                                                       |                                                                                                    |                                                                |                                                                                        | AINDER OF I                       |                                   |                       |                     |                                                     |
|                                                       |                                                                         | BLOC                                                                                                    | K B: CARR                                                      | IAGE OF PERI                                                                           |                                   | Es                                |                       |                     |                                                     |
| Column 1:<br>CALL SIGN                                | under FCC rules                                                         | and regulations of the second second se | ons prior to Jui<br>dule. (Note: Th                            | part 2, 3, and 4 of<br>ne 25, 1981. For fu<br>ne letter M below r<br>Act of 2010.)     | urther explana                    | ation of permit                   | ed stations, see t    | he                  |                                                     |
| Column 2:<br>BASIS OF<br>PERMITTED<br>CARRIAGE        | (Note the FCC ru<br>A Stations carrie<br>76.61(b)(c)]                   | lles and reguled pursuant t                                                                                                    | lations cited be<br>o the FCC ma                               | sis on which you o<br>elow pertain to tho<br>rket quota rules [7<br>6.59(d)(1), 76.61( | se in effect o<br>6.57, 76.59(b   | n June 24, 198<br>), 76.61(b)(c), | 76.63(a) referring    | g tc                |                                                     |
|                                                       | C Noncommeric<br>D Grandfathered<br>instructions fo<br>E Carried pursua | al educationa<br>d station (76.6<br>or DSE sched<br>ant to individu                                                                                                    | al station [76.5<br>65) (see parag<br>ule).<br>ual waiver of F | 9(c), 76.61(d), 76.<br>raph regarding su<br>CC rules (76.7)                            | 63(a) referrin<br>bstitution of g | g to 76.61(d)<br>randfathered s   |                       |                     |                                                     |
|                                                       |                                                                         | JHF station w                                                                                                    | ithin grade-B                                                  | ne or substitute ba<br>contour, [76.59(d)(<br>eam.                                     |                                   |                                   | erring to 76.61(e)    | (5)                 |                                                     |
| Column 3:                                             |                                                                         | e stations ide                                                                                                    | ntified by the I                                               | ) parts 2, 3, and 4<br>etter "F" in column                                             |                                   |                                   | vorksheet on pag      | e 14 of             |                                                     |
| 1. CALL<br>SIGN                                       | 2. PERMITTED<br>BASIS                                                   | 3. DSE                                                                                                    | 1. CALL<br>SIGN                                                | 2. PERMITTED<br>BASIS                                                                  | 3. DSE                            | 1. CALL<br>SIGN                   | 2. PERMITTED<br>BASIS | 3. DSE              |                                                     |
|                                                       |                                                                         |                                                                                                    |                                                                |                                                                                        |                                   |                                   |                       |                     |                                                     |
|                                                       |                                                                         |                                                                                                    |                                                                |                                                                                        |                                   |                                   |                       |                     |                                                     |
|                                                       |                                                                         |                                                                                                    |                                                                |                                                                                        |                                   |                                   |                       |                     |                                                     |
|                                                       |                                                                         |                                                                                                    |                                                                |                                                                                        |                                   |                                   |                       |                     |                                                     |
|                                                       |                                                                         |                                                                                                    |                                                                |                                                                                        |                                   |                                   |                       |                     |                                                     |
|                                                       |                                                                         |                                                                                                    |                                                                |                                                                                        |                                   |                                   |                       | 0.00                |                                                     |
|                                                       |                                                                         | В                                                                                                    | LOCK C: CO                                                     | MPUTATION OF                                                                           | - 3.75 FEE                        |                                   |                       |                     |                                                     |
| Line 1: Enter the                                     | total number of                                                         | DSEs from                                                                                                    | part 5 of this                                                 | schedule                                                                               |                                   |                                   |                       | -                   |                                                     |
| Line 2: Enter the                                     | sum of permitte                                                         | d DSEs fror                                                                                                    | n block B abo                                                  | ove                                                                                    |                                   |                                   |                       | -                   |                                                     |
| Line 3: Subtract<br>(If zero, le                      |                                                                         |                                                                                                    |                                                                | r of DSEs subjec<br>7 of this schedu                                                   |                                   | rate.                             |                       | 0.00                |                                                     |
| Line 4: Enter gro                                     | ess receipts from                                                       | space K (pa                                                                                                    | age 7)                                                         |                                                                                        |                                   |                                   | x 0.03                | 375                 | Do any of the<br>DSEs represent                     |
| Line 5: Multiply li                                   | ine 4 by 0.0375 a                                                       | and enter su                                                                                                    | ım here                                                        |                                                                                        |                                   |                                   |                       |                     | partially<br>permited/<br>partially<br>nonpermitted |
| Line 6: Enter tota                                    | al number of DSI                                                        | Es from line                                                                                                    | 3                                                              |                                                                                        |                                   |                                   | x                     | -                   | carriage?<br>If yes, see part<br>9 instructions.    |
| Line 7: Multiply li                                   | ine 6 by line 5 ar                                                      | nd enter her                                                                                                    | e and on line                                                  | 2, block 3, spac                                                                       | e L (page 7)                      |                                   |                       | 0.00                |                                                     |

U.S. Copyright Office

DSE SCHEDULE. PAGE 13.

|                 | F OWNER OF CABLE      |          |                 |                       |           |                 | S                     | YSTEM ID# | Name           |
|-----------------|-----------------------|----------|-----------------|-----------------------|-----------|-----------------|-----------------------|-----------|----------------|
| CEQUEL CO       | OMMUNICATION          | IS LLC   |                 |                       |           |                 |                       | 000924    | Name           |
|                 |                       | BLOCK    | A: TELEVI       | SION MARKET           | S (CONTIN | IUED)           |                       |           |                |
| 1. CALL<br>SIGN | 2. PERMITTED<br>BASIS |          | 1. CALL<br>SIGN | 2. PERMITTED<br>BASIS |           | 1. CALL<br>SIGN | 2. PERMITTED<br>BASIS | 3. DSE    | 6              |
|                 |                       |          |                 |                       |           |                 |                       |           | Computation of |
|                 |                       |          |                 |                       |           |                 |                       |           | 3.75 Fee       |
|                 |                       |          |                 |                       |           |                 |                       |           |                |
|                 |                       |          |                 |                       |           |                 |                       |           |                |
|                 |                       |          |                 |                       |           |                 |                       |           |                |
|                 |                       |          |                 |                       |           |                 |                       |           |                |
|                 |                       |          |                 |                       |           |                 |                       |           |                |
|                 |                       |          |                 |                       |           |                 |                       |           |                |
|                 |                       |          |                 |                       |           |                 |                       |           |                |
|                 |                       | <b>.</b> |                 |                       | <b>-</b>  |                 |                       |           |                |
|                 |                       |          |                 |                       |           |                 |                       |           |                |
|                 |                       |          |                 |                       |           |                 |                       |           |                |
|                 |                       |          |                 |                       |           |                 |                       |           |                |
|                 |                       |          |                 |                       |           |                 |                       |           |                |
|                 |                       |          |                 |                       |           |                 |                       |           |                |
|                 |                       |          |                 |                       |           |                 |                       |           |                |
|                 |                       |          |                 |                       |           |                 |                       |           |                |
|                 |                       |          |                 |                       |           |                 |                       |           |                |
|                 |                       |          |                 |                       |           |                 |                       |           |                |
|                 |                       | <b>.</b> |                 |                       |           |                 |                       |           |                |
|                 |                       |          |                 |                       | <b>.</b>  |                 |                       |           |                |
|                 |                       |          |                 |                       |           |                 |                       |           |                |
|                 |                       |          |                 |                       |           |                 |                       |           |                |
|                 |                       |          |                 |                       |           |                 |                       |           |                |
|                 |                       |          |                 |                       |           |                 |                       |           |                |
|                 |                       | <b>.</b> |                 |                       |           |                 |                       |           |                |
|                 |                       |          |                 |                       |           |                 |                       |           |                |
|                 |                       |          |                 |                       |           |                 |                       |           |                |
|                 |                       |          |                 |                       |           |                 |                       |           |                |
|                 |                       |          |                 |                       |           |                 |                       |           |                |
|                 |                       |          |                 |                       |           |                 |                       |           |                |
|                 |                       |          |                 |                       |           |                 |                       |           |                |
|                 |                       |          |                 |                       |           |                 |                       |           |                |
|                 |                       |          |                 |                       | <b>-</b>  |                 |                       |           |                |
|                 |                       |          |                 |                       |           |                 |                       |           |                |
|                 |                       |          |                 |                       |           |                 |                       |           |                |
|                 |                       | <b>.</b> |                 |                       | <b>.</b>  |                 |                       |           |                |
|                 |                       | +        |                 |                       | +         |                 |                       |           |                |
|                 |                       |          |                 |                       |           |                 |                       |           |                |
|                 |                       |          |                 |                       |           |                 |                       |           |                |
|                 |                       |          |                 |                       |           |                 |                       |           |                |
|                 |                       |          |                 |                       |           |                 |                       |           |                |
|                 |                       | <b>.</b> |                 |                       | <b>.</b>  |                 |                       |           |                |
|                 |                       | +        |                 |                       |           |                 |                       |           |                |
|                 |                       |          |                 |                       |           |                 |                       |           |                |
|                 |                       |          |                 |                       | 1         |                 |                       |           |                |
|                 |                       |          |                 |                       |           |                 |                       |           |                |
|                 |                       | <b>.</b> |                 |                       |           |                 |                       |           |                |
|                 |                       |          |                 |                       |           |                 |                       |           |                |
|                 |                       | <u></u>  |                 |                       | <u>+</u>  |                 |                       |           | J              |

|                                                                                                    |                                                                                                    |                                                     |                |                    |                                                                    |                                       | DS                 | E SCHEDULE. PAGE 14. |  |  |
|----------------------------------------------------------------------------------------------------|----------------------------------------------------------------------------------------------------|-----------------------------------------------------|----------------|--------------------|--------------------------------------------------------------------|---------------------------------------|--------------------|----------------------|--|--|
| Name                                                                                                    | LEGAL NAME OF OWN                                                                                                    |                                                     |                |                    |                                                                    |                                       |                    | SYSTEM ID#           |  |  |
| Name                                                                                                    | CEQUEL COM                                                                                                    | MUNICATIONS L                                       | LC             |                    |                                                                    |                                       |                    | 000924               |  |  |
| Worksheet for<br>Computating<br>the DSE<br>Schedule for<br>Permitted<br>Part-Time and<br>Substitute<br>Carriage | Imputating<br>the DSE<br>the DSE<br>column 1: List the call sign for each distant station identifed by the letter "F" in column 2 of part 6 of the DSE schedule<br>Column 2: Indicate the DSE for this station for a single accounting period, occurring between January 1, 1978 and June 30,<br>Column 3: Indicate the accounting period and year in which the carriage and DSE occurred (e.g., 1981/1)<br>Column 4: Indicate the basis of carriage on which the station was carried by listing one of the following letters<br>(Note that the FCC rules and regulations cited below pertain to those in effect on June 24, 1981.<br>A—Part-time specialty programming: Carriage, on a part-time basis, of specialty programming under FCC rules, section |                                                     |                |                    |                                                                    |                                       |                    |                      |  |  |
|                                                                                                    |                                                                                                    |                                                     |                |                    |                                                                    |                                       |                    |                      |  |  |
|                                                                                                    | 1. CALL                                                                                                    | 2. PRIOR                                            |                | TIONS CARRIE       | D ON A PART-TIME<br>4. BASIS OF                                    |                                       | UTE BASIS<br>ESENT | 6. PERMITTED         |  |  |
|                                                                                                    | SIGN                                                                                                    | 2. PRIOR<br>DSE                                     |                | ERIOD              | 4. BASIS OF<br>CARRIAGE                                            |                                       | SE                 | 6. PERMITTED<br>DSE  |  |  |
|                                                                                                    | 000                                                                                                    | DGL                                                 | FL             |                    | CARRIAGE                                                           | D                                     | JL I               | DGL                  |  |  |
|                                                                                                    |                                                                                                    |                                                     |                |                    |                                                                    |                                       |                    |                      |  |  |
|                                                                                                    |                                                                                                    |                                                     |                |                    |                                                                    |                                       |                    |                      |  |  |
|                                                                                                    |                                                                                                    |                                                     | •              |                    |                                                                    |                                       |                    |                      |  |  |
|                                                                                                    |                                                                                                    |                                                     |                |                    |                                                                    |                                       |                    |                      |  |  |
|                                                                                                    |                                                                                                    |                                                     | -              |                    |                                                                    |                                       |                    |                      |  |  |
|                                                                                                    |                                                                                                    |                                                     |                |                    |                                                                    |                                       |                    |                      |  |  |
|                                                                                                    |                                                                                                    |                                                     | •              |                    |                                                                    |                                       | •••••••            |                      |  |  |
|                                                                                                    |                                                                                                    |                                                     |                |                    |                                                                    |                                       |                    |                      |  |  |
|                                                                                                    |                                                                                                    |                                                     |                |                    |                                                                    |                                       |                    |                      |  |  |
|                                                                                                    |                                                                                                    |                                                     |                |                    |                                                                    |                                       |                    |                      |  |  |
|                                                                                                    |                                                                                                    |                                                     |                |                    |                                                                    |                                       |                    |                      |  |  |
|                                                                                                    |                                                                                                    |                                                     |                |                    |                                                                    |                                       |                    |                      |  |  |
| 7<br>Computation<br>of the<br>Syndicated                                                                        | Instructions: Block A must be completed.<br>In block A:<br>If your answer is "Yes," complete blocks B and C, below.<br>If your answer is "No," leave blocks B and C blank and complete part 8 of the DSE schedule.<br>BLOCK A: MAJOR TELEVISION MARKET                                                                                                    |                                                     |                |                    |                                                                    |                                       |                    |                      |  |  |
| Exclusivity                                                                                                    | In the second second second second second second second second second second second second second second second                                                                                                    |                                                     | 100            |                    | and the state of the state of the                                  | 70 5 ( 500                            | 1                  |                      |  |  |
| Surcharge                                                                                                    |                                                                                                    | -                                                   | op 100 majo    | or television mark | ket as defned by section                                           |                                       | ules in effect Jur | ne 24, 1981?         |  |  |
|                                                                                                    | X Yes—Complete                                                                                                    | e blocks B and C .                                  |                |                    | No—Proceed                                                         | to part 8                             |                    |                      |  |  |
|                                                                                                    |                                                                                                    |                                                     |                |                    | 1                                                                  |                                       |                    |                      |  |  |
|                                                                                                    | BLOCK B: C                                                                                                    | arriage of VHF/Grade                                | B Contour      | Stations           | BLO                                                                | CK C: Computa                         | ation of Exemp     | t DSEs               |  |  |
|                                                                                                    | Is any station listed in<br>commercial VHF stati<br>or in part, over the ca                                                                                                    | ion that places a grac<br>ble system?               | le B contour   | , in whole         | Was any station list<br>nity served by the c<br>to former FCC rule | able system pr<br>76.159)             | ior to March 31    | , 1972? (refe        |  |  |
|                                                                                                    | Yes—List each s X No—Enter zero a                                                                                                    | tation below with its app<br>and proceed to part 8. | propriate perr | nitted DSE         |                                                                    | n station below w<br>o and proceed to |                    | e permitted DSE      |  |  |
|                                                                                                    |                                                                                                    | , n                                                 |                |                    | ∥                                                                  |                                       |                    |                      |  |  |
|                                                                                                    | CALL SIGN                                                                                                    | DSE CA                                              | ALL SIGN       | DSE                | CALL SIGN                                                          | DSE                                   | CALL SIGN          | DSE                  |  |  |
|                                                                                                    |                                                                                                    |                                                     |                |                    |                                                                    | ····                                  |                    |                      |  |  |
|                                                                                                    |                                                                                                    |                                                     |                |                    |                                                                    | <mark> </mark>                        |                    | ·····                |  |  |
|                                                                                                    |                                                                                                    |                                                     |                |                    |                                                                    | ····                                  |                    | ·····                |  |  |
|                                                                                                    |                                                                                                    |                                                     |                |                    |                                                                    | <mark></mark>                         |                    | ······               |  |  |
|                                                                                                    |                                                                                                    |                                                     |                |                    |                                                                    | <mark></mark>                         |                    | ·····                |  |  |
|                                                                                                    |                                                                                                    |                                                     |                |                    |                                                                    | ···                                   |                    | ·····                |  |  |
|                                                                                                    |                                                                                                    |                                                     |                |                    |                                                                    | <mark></mark>                         |                    | ·····                |  |  |
|                                                                                                    |                                                                                                    | ·                                                   |                |                    |                                                                    |                                       | _                  |                      |  |  |
|                                                                                                    |                                                                                                    | TO                                                  | TAL DSEs       | 0.00               |                                                                    | L                                     | TOTAL DSE          | s <b>0.00</b>        |  |  |

L

| LEGAL NA      | ME OF OWNER OF CABLE SYSTEM: SYS<br>CEQUEL COMMUNICATIONS LLC                                                                                                    | TEM ID#<br>000924 | Name                                |
|---------------|----------------------------------------------------------------------------------------------------|-------------------|-------------------------------------|
|               | BLOCK D: COMPUTATION OF THE SYNDICATED EXCLUSIVITY SURCHARGE                                                                                                    |                   |                                     |
| Section<br>1  | Enter the amount of gross receipts from space K (page 7) 1,35                                                                                                    | 7,091.67          | 7                                   |
| Section<br>2  | A. Enter the total DSEs from block B of part 7                                                                                                    | 0.00              | Computation                         |
|               | B. Enter the total number of exempt DSEs from block C of part 7                                                                                                    | 0.00              | of the<br>Syndicated<br>Exclusivity |
|               | C. Subtract line B from line A and enter here. This is the total number of DSEs subject to the surcharge computation. If zero, proceed to part 8                                                                                                    | 0.00              | Surcharge                           |
| • Is any      | y portion of the cable system within a top 50 television market as defined by the FCC?  X Yes—Complete section 3 below. No—Complete section 4 below.                                                                                                    |                   |                                     |
|               | SECTION 3: TOP 50 TELEVISION MARKET                                                                                                    |                   |                                     |
| Section<br>3a | Did your cable system retransmit the signals of any partially distant television stations during the accounting period?     Yes—Complete part 9 of this schedule.     No—Complete the applicable section below.                                                                                  |                   |                                     |
|               | If the figure in section 2, line C is 4.000 or less, compute your surcharge here and leave section 3b blank. NOTE: If the DSE is 1.0 or less, multiply the gross receipts by .00599 by the DSE. Enter the result on line A below.                                                                |                   |                                     |
|               | A. Enter 0.00599 of gross receipts (the amount in section1)                                                                                                    |                   |                                     |
|               | B. Enter 0.00377 of gross receipts (the amount in section.1)                                                                                                    |                   |                                     |
|               | C. Subtract 1.000 from total permitted DSEs (the figure on line C in section 2) and enter here                                                                                                    |                   |                                     |
|               | D. Multiply line B by line C and enter here                                                                                                    |                   |                                     |
|               | E. Add lines A and D. This is your surcharge.<br>Enter here and on line 2 of block 4 in space L (page 7)<br>Syndicated Exclusivity Surcharge                                                                                                    |                   |                                     |
| Section<br>3b | If the figure in section 2, line C is more than 4.000, compute your surcharge here and leave section 3a blank.                                                                                                    |                   |                                     |
|               | A. Enter 0.00599 of gross receipts (the amount in section 1)                                                                                                    |                   |                                     |
|               | B. Enter 0.00377 of gross receipts (the amount in section 1)                                                                                                    |                   |                                     |
|               | C. Multiply line B by 3.000 and enter here                                                                                                    |                   |                                     |
|               | D. Enter 0.00178 of gross receipts (the amount in section 1)                                                                                                    |                   |                                     |
|               | E. Subtract 4.000 from total DSEs (the fgure on line C in section 2) and enter here                                                                                                    |                   |                                     |
|               | F. Multiply line D by line E and enter here                                                                                                    |                   |                                     |
|               | G. Add lines A, C, and F. This is your surcharge.<br>Enter here and on line 2 of block 4 in space L (page 7)<br>Syndicated Exclusivity Surcharge                                                                                                    |                   |                                     |
|               | SECTION 4: SECOND 50 TELEVISION MARKET                                                                                                    |                   |                                     |
|               | Did your cable system retransmit the signals of any partially distant television stations during the accounting period?                                                                                                    |                   |                                     |
| Section<br>4a | Yes—Complete part 9 of this schedule. No—Complete the applicable section below.                                                                                                    |                   |                                     |
|               | If the figure in section 2, line C is 4.000 or less, compute your surcharge here and leave section 4b blank. NOTE: If the DSE is 1.0 or less, multiply the gross receipts by 0.003 by the DSE. Enter the result on line A below.<br>A. Enter 0.00300 of gross receipts (the amount in section 1) |                   |                                     |
|               | B. Enter 0.00189 of gross receipts (the amount in section 1)                                                                                                    |                   |                                     |
|               | C.Subtract 1.000 from total permitted DSEs (the fgure on line C in section 2) and enter here                                                                                                    |                   |                                     |
|               | D. Multiply line B by line C and enter here                                                                                                    |                   |                                     |
|               | E. Add lines A and D. This is your surcharge.<br>Enter here and on line 2 of block 4 in space L (page 7)<br>Syndicated Exclusivity Surcharge                                                                                                    |                   |                                     |

| DSE | SCHED | PAGE | 16 |
|-----|-------|------|----|

|                                                |                                                                                  | DSE SCHEDULE. F                                                                                                    | PAGE 16.   |
|------------------------------------------------|----------------------------------------------------------------------------------|----------------------------------------------------------------------------------------------------|------------|
| Name                                           |                                                                                  |                                                                                                    | EM ID#     |
| 7                                              | Section<br>4b                                                                    | If the figure in section 2, line C is more than 4.000, compute your surcharge here and leave section 4a blank.                                                                                                    |            |
| Computation                                    |                                                                                  | A. Enter 0.00300 of gross receipts (the amount in section 1)                                                                                                    |            |
| of the<br>Syndicated<br>Exclusivity            |                                                                                  | B. Enter 0.00189 of gross receipts (the amount in section 1)                                                                                                    |            |
| Surcharge                                      |                                                                                  | C. Multiply line B by 3.000 and enter here                                                                                                    |            |
|                                                |                                                                                  | D. Enter 0.00089 of gross receipts (the amount in section 1)                                                                                                    |            |
|                                                |                                                                                  | E. Subtract 4.000 from the total DSEs (the figure on line C in section 2) and enter here.                                                                                                    |            |
|                                                |                                                                                  | F. Multiply line D by line E and enter here                                                                                                    |            |
|                                                |                                                                                  | G. Add lines A, C, and F. This is your surcharge.<br>Enter here and on line 2, block 4, space L (page 7)<br>Syndicated Exclusivity Surcharge.                                                                                                    |            |
| <b>8</b><br>Computation<br>of<br>Base Rate Fee | You m<br>6 was<br>• In blo<br>• If you<br>• If you<br>blank<br>What i<br>were lo | ctions:<br>nust complete this part of the DSE schedule for the SUM OF PERMITTED DSEs in part 6, block B; however, if block A of part<br>checked "Yes," use the total number of DSEs from part 5.<br>bock A, indicate, by checking "Yes" or "No," whether your system carried any partially distant stations.<br>ur answer is "No," compute your system's base rate fee in block B. Leave part 9 blank.<br>ur answer is "Yes" (that is, if you carried one or more partially distant stations), you must complete part 9. Leave block B below<br>c.<br><b>is a partially distant station?</b> A station is "partially distant" if, at the time your system carried it, some of your subscribers<br>ocated within that station's local service area and others were located outside that area. For the definition of a station's "local<br>e area," see page (v) of the general instructions. |            |
|                                                |                                                                                  |                                                                                                    |            |
|                                                | • Did y                                                                          | BLOCK A: CARRIAGE OF PARTIALLY DISTANT STATIONS vour cable system retransmit the signals of any partially distant television stations during the accounting period?                                                                                                    |            |
|                                                |                                                                                  | Yes—Complete part 9 of this schedule. X No—Complete the following sections.                                                                                                    |            |
|                                                |                                                                                  | BLOCK B: NO PARTIALLY DISTANT STATIONS—COMPUTATION OF BASE RATE FEE                                                                                                    |            |
|                                                | Section<br>1                                                                     | Enter the amount of gross receipts from space K (page 7)                                                                                                    |            |
|                                                | Section<br>2                                                                     | Enter the total number of permitted DSEs from block B, part 6 of this schedule.<br>(If block A of part 6 was checked "Yes,"<br>use the total number of DSEs from part 5.)                                                                                                    |            |
|                                                | Section<br>3                                                                     | If the figure in section 2 is <b>4.000 or less</b> , compute your base rate fee here and leave section 4 blank.<br>NOTE: If the DSE is 1.0 or less, multiply the gross receipts by 0.01064 by the DSE. Enter the result on line A below.<br>A. Enter 0.01064 of gross receipts                                                                                                    |            |
|                                                |                                                                                  | (the amount in section 1)▶ <u>\$</u><br>B. Enter 0.00701 of gross receipts                                                                                                    |            |
|                                                |                                                                                  | (the amount in section 1)▶ <b>\$ 9,513.21</b>                                                                                                    |            |
|                                                |                                                                                  | C. Subtract 1.000 from total DSEs (the figure in section 2) and enter here                                                                                                    |            |
|                                                |                                                                                  | D. Multiply line B by line C and enter here                                                                                                    |            |
|                                                |                                                                                  | E. Add lines A, and D. This is your base rate fee. Enter here<br>and in block 3, line 1, space L (page 7)                                                                                                    |            |
|                                                |                                                                                  | Base Rate Fee                                                                                                    | <u></u> !. |

| LEGAL N            | AME OF OWNER OF CABLE SYSTEM: SYS                                                                                                    | TEM ID#     | Nome                     |
|--------------------|----------------------------------------------------------------------------------------------------|-------------|--------------------------|
| CEQL               | JEL COMMUNICATIONS LLC                                                                                                    | 000924      | Name                     |
| 0- "               |                                                                                                    |             |                          |
| Section 4          | If the figure in section 2 is more than 4.000, compute your base rate fee here and leave section 3 blank.                                                                                                    |             | •                        |
| т                  | A. Enter 0.01064 of gross receipts                                                                                                    |             | 8                        |
|                    | (the amount in section 1)                                                                                                    |             |                          |
|                    | B. Enter 0.00701 of gross receipts                                                                                                    |             | Computation              |
|                    | (the amount in section 1) ► \$                                                                                                    |             | Computation<br>of        |
|                    |                                                                                                    |             | Base Rate Fee            |
|                    | C. Multiply line B by 3.000 and enter here►\$                                                                                                    |             |                          |
|                    | D. Enter 0.00330 of gross receipts                                                                                                    |             |                          |
|                    | (the amount in section 1)                                                                                                    |             |                          |
|                    | E. Subtract 4.000 from total DSEs                                                                                                    |             |                          |
|                    | (the figure in section 2) and enter here                                                                                                    |             |                          |
|                    |                                                                                                    |             |                          |
|                    | F. Multiply line D by line E and enter here                                                                                                    |             |                          |
|                    | G. Add lines A, C, and F. This is your base rate fee.                                                                                                    |             |                          |
|                    | Enter here and in block 3, line 1, space L (page 7)                                                                                                    |             |                          |
|                    | Base Rate Fee                                                                                                    | 0.00        |                          |
|                    | +<br>TANTE It is no langer personny to report talevision signals on a system wide basis. Carriage of talevision bradepot sign                                                                                                    |             |                          |
|                    | RTANT: It is no longer necessary to report television signals on a system-wide basis. Carriage of television broadcast sign<br>I be reported on a community-by-community basis (subscriber groups) if the cable system reported multiple channel line-u      |             | 0                        |
| Space              |                                                                                                    |             | 9                        |
|                    | eral: If any of the stations you carried were partially distant, the statute allows you, in computing your base rate fee, to ex                                                                                                    |             | Computation              |
|                    | s from subscribers located within the station's local service area, from your system's total gross receipts. To take advanta on, you must:                                                                                                    | ige of this | of<br>Ress Rets Fee      |
|                    |                                                                                                    |             | Base Rate Fee<br>and     |
|                    | Divide all of your subscribers into subscriber groups, each group consisting entirely of subscribers that are distant to the sa<br>or the same group of stations. Next: Treat each subscriber group as if it were a separate cable system. Determine the nu  |             | Syndicated               |
|                    | and the portion of your system's gross receipts attributable to that group, and calculate a separate base rate fee for each                                                                                                    |             | Exclusivity<br>Surcharge |
| Finally            | Add up the separate base rate fees for each subscriber group. That total is the base rate fee for your system.                                                                                                    |             | for                      |
|                    | If any portion of your cable system is located within the top 100 television market and the station is not exempt in part 7, y                                                                                                    |             | Partially                |
|                    | mpute a Syndicated Exclusivity Surcharge for each subscriber group. In this case, complete both block A and B below. H cable system is wholly located outside all major television markets, complete block A only.                                           | However,    | Distant<br>Stations, and |
|                    | b Identify a Subscriber Group for Partially Distant Stations                                                                                                    |             | for Partially            |
|                    | : For each community served, determine the local service area of each wholly distant and each partially distant station you                                                                                                    | u           | Permitted                |
| -                  | to that community.                                                                                                    |             | Stations                 |
| -                  | : For each wholly distant and each partially distant station you carried, determine which of your subscribers were located                                                                                                    |             |                          |
|                    | e the station's local service area. A subscriber located outside the local service area of a station is distant to that station (a<br>ne token, the station is distant to the subscriber.)                                                                   | and, by     |                          |
|                    | : Divide your subscribers into subscriber groups according to the complement of stations to which they are distant. Each                                                                                                    |             |                          |
| subscri            | ber group must consist entirely of subscribers who are distant to exactly the same complement of stations. Note that a ca                                                                                                    | able        |                          |
| system             | will have only one subscriber group when the distant stations it carried have local service areas that coincide.                                                                                                    |             |                          |
| -                  | uting the base rate fee for each subscriber group: Block A contains separate sections, one for each of your system's s                                                                                                    | subscriber  |                          |
| groups.<br>In each | n section:                                                                                                    |             |                          |
|                    | fy the communities/areas represented by each subscriber group.                                                                                                    |             |                          |
|                    | the call sign for each of the stations in the subscriber group's complement-that is, each station that is distant to all of the                                                                                                    | •           |                          |
| subscri            | ibers in the group.                                                                                                    |             |                          |
| • lf:              |                                                                                                    |             |                          |
|                    | system is located wholly outside all major and smaller television markets, give each station's DSE as you gave it in parts of this schedule; or,                                                                                                    | 52,3,       |                          |
|                    | portion of your system is located in a major or smaller televison market, give each station's DSE as you gave it in block B                                                                                                    | ,           |                          |
| •                  | 6 of this schedule.                                                                                                    |             |                          |
| Add the            | he DSEs for each station. This gives you the total DSEs for the particular subscriber group.                                                                                                    |             |                          |
|                    | late gross receipts for the subscriber group. For further explanation of gross receipts see page (vii) of the general instruct                                                                                                    | tions       |                          |
|                    | e paper SA3 form.                                                                                                    | ling        |                          |
| •                  | bute a base rate fee for each subscriber group using the formula outline in block B of part 8 of this schedule on the preced<br>In making this computation, use the DSE and gross receipts figure applicable to the particular subscriber group (that is, th | •           |                          |
|                    | or that group's complement of stations and total gross receipts from the subscribers in that group). You do not need to sh<br>calculations on the form.                                                                                                    | now your    |                          |

| Name |                                                                                                    | STEM II |
|------|----------------------------------------------------------------------------------------------------|---------|
|      | CEQUEL COMMUNICATIONS LLC                                                                                                    | 00092   |
|      | Guidance for Computing the Royalty Fee for Partially Permitted/Partially NonPermitted Signals<br>Step 1: Use part 9, block A, of the DSE Schedule to establish subscriber groups to compute the base rate fee for wholly and                      |         |
|      | partially permitted distant signals. Write "Permitted Signals" at the top of the page. Note: One or more permitted signals in these                                                                                                    |         |
|      | subscriber groups may be partially distant.                                                                                                    |         |
|      | Step 2: Use a separate part 9, block A, to compute the 3.75 percent fee for wholly nonpermitted and partially nonpermitted distant                                                                                                    |         |
|      | signals. Write "Nonpermitted 3.75 stations" at the top of this page. Multiply the subscriber group gross receipts by total DSEs by                                                                                                    |         |
|      | .0375 and enter the grand total 3.75 percent fees on line 2, block 3, of space L. Important: The sum of the gross receipts reported                                                                                                    |         |
|      | for each part 9 used in steps 1 and 2 must equal the amount reported in space K.                                                                                                    |         |
|      | Step 3: Use part 9, block B, to compute a syndicated exclusivity surcharge for any wholly or partially permitted distant                                                                                                    |         |
|      | signals from step 1 that is subject to this surcharge.                                                                                                    |         |
|      | Guidance for Computing the Royalty Fee for Carriage of Distant and Partially Distant Multicast Streams           Step 1: Use part 9, Block A, of the DSE Schedule to report each distant multicast stream of programming that is transmitted from |         |
|      | a primary television broadcast signal. Only the base rate fee should be computed for each multicast stream. The 3.75 Percent Rate                                                                                                    | 2       |
|      | and Syndicated Exclusivity Surcharge are not applicable to the secondary transmission of a multicast stream.                                                                                                    |         |
|      | You must report but not assign a DSE value for the retransmission of a multicast stream that is the subject of a written agreement                                                                                                    |         |
|      | entered into on or before June 30, 2009 between a cable system or an association representing the cable system and a primary                                                                                                    |         |
|      | transmitter or an association representing the primary transmitter.                                                                                                    |         |
|      |                                                                                                    |         |
|      |                                                                                                    |         |
|      |                                                                                                    |         |
|      |                                                                                                    |         |
|      |                                                                                                    |         |
|      |                                                                                                    |         |
|      |                                                                                                    |         |
|      |                                                                                                    |         |
|      |                                                                                                    |         |
|      |                                                                                                    |         |
|      |                                                                                                    |         |
|      |                                                                                                    |         |
|      |                                                                                                    |         |
|      |                                                                                                    |         |
|      |                                                                                                    |         |
|      |                                                                                                    |         |
|      |                                                                                                    |         |
|      |                                                                                                    |         |
|      |                                                                                                    |         |
|      |                                                                                                    |         |
|      |                                                                                                    |         |
|      |                                                                                                    |         |
|      |                                                                                                    |         |
|      |                                                                                                    |         |
|      |                                                                                                    |         |
|      |                                                                                                    |         |
|      |                                                                                                    |         |
|      |                                                                                                    |         |
|      |                                                                                                    |         |
|      |                                                                                                    |         |
|      |                                                                                                    |         |
|      |                                                                                                    |         |
|      |                                                                                                    |         |
|      |                                                                                                    |         |

| LEGAL NAME OF OWNE                               |          |                 |                                     |                                     |                                         | SY              | STEM ID#<br>000924 | Name                    |
|--------------------------------------------------|----------|-----------------|-------------------------------------|-------------------------------------|-----------------------------------------|-----------------|--------------------|-------------------------|
| BL                                               | OCK A: ( | COMPUTATION OF  | BASE RA                             | TE FEES FOR EACH                    | SUBSCR                                  | BER GROUP       |                    |                         |
| FIRST SUBSCRIBER GROUP                           |          |                 | Р                                   |                                     | SECOND                                  | SUBSCRIBER GROU | Р                  | 0                       |
|                                                  |          |                 | 0                                   | COMMUNITY/ AREA 0                   |                                         |                 |                    | <b>9</b><br>Computation |
| CALL SIGN                                        | DSE      | CALL SIGN       | DSE                                 | CALL SIGN                           | DSE                                     | CALL SIGN       | DSE                | of                      |
|                                                  |          |                 |                                     |                                     |                                         |                 |                    | Base Rate Fee           |
|                                                  |          |                 |                                     |                                     |                                         |                 |                    | and                     |
|                                                  |          |                 |                                     |                                     |                                         |                 |                    | Syndicated              |
|                                                  |          |                 |                                     |                                     |                                         |                 |                    | Exclusivity             |
|                                                  |          |                 |                                     |                                     |                                         |                 |                    | Surcharge               |
|                                                  |          |                 |                                     |                                     |                                         |                 |                    | for                     |
|                                                  |          |                 |                                     |                                     |                                         |                 |                    | Partially               |
|                                                  |          |                 |                                     |                                     |                                         |                 |                    | Distant                 |
|                                                  |          | -               |                                     |                                     |                                         |                 |                    | Stations                |
|                                                  | ·····    |                 |                                     | -                                   | ··•                                     |                 |                    |                         |
|                                                  |          |                 |                                     |                                     | •••                                     |                 |                    |                         |
|                                                  | <b>.</b> |                 |                                     |                                     | •                                       |                 |                    |                         |
|                                                  |          |                 |                                     | •                                   | ••••••••••••••••••••••••••••••••••••••• |                 |                    |                         |
|                                                  |          |                 |                                     | •                                   |                                         |                 |                    |                         |
| Total DSEs                                       | ļļ       | ·               | 0.00                                | Total DSEs                          |                                         | ·               | 0.00               |                         |
| Gross Receipts First Gr                          | oup      | \$              | 0.00                                | Gross Receipts Second Group \$ 0.00 |                                         |                 | 0.00               |                         |
|                                                  |          |                 |                                     |                                     |                                         |                 |                    |                         |
| Base Rate Fee First Group \$ 0.00                |          |                 | 0.00                                | Base Rate Fee Secon                 |                                         | \$              | 0.00               |                         |
|                                                  | THIRD    | SUBSCRIBER GROU | Р                                   | FOURTH SUBSCRIBER GROUP             |                                         |                 |                    |                         |
| COMMUNITY/ AREA 0                                |          |                 | 0                                   | COMMUNITY/ AREA 0                   |                                         |                 |                    |                         |
| CALL SIGN                                        | DSE      | CALL SIGN       | DSE                                 | CALL SIGN                           | DSE                                     | CALL SIGN       | DSE                |                         |
|                                                  |          |                 |                                     |                                     | -                                       |                 |                    |                         |
|                                                  |          |                 |                                     |                                     |                                         |                 |                    |                         |
|                                                  |          |                 |                                     |                                     |                                         |                 |                    |                         |
|                                                  |          |                 |                                     |                                     |                                         |                 |                    |                         |
|                                                  |          |                 |                                     |                                     |                                         |                 |                    |                         |
|                                                  |          |                 |                                     |                                     |                                         |                 |                    |                         |
|                                                  |          |                 |                                     |                                     |                                         |                 |                    |                         |
|                                                  |          |                 |                                     |                                     |                                         |                 |                    |                         |
|                                                  |          |                 |                                     |                                     |                                         |                 |                    |                         |
|                                                  |          | -               |                                     |                                     |                                         |                 |                    |                         |
|                                                  |          |                 |                                     |                                     | ···                                     |                 |                    |                         |
|                                                  |          |                 |                                     |                                     | •••                                     |                 |                    |                         |
|                                                  | <b></b>  |                 |                                     |                                     | •                                       |                 |                    |                         |
|                                                  |          |                 |                                     |                                     |                                         |                 |                    |                         |
| Total DSEs                                       |          |                 | 0.00                                | Total DSEs                          |                                         |                 | 0.00               |                         |
|                                                  |          | 0.00            | Gross Receipts Fourth Group \$ 0.00 |                                     | 0.00                                    |                 |                    |                         |
|                                                  |          | 0.00            |                                     | il Gloup                            | ÷                                       | 0.00            |                    |                         |
| Base Rate Fee Third Group \$                     |          | \$              | 0.00                                | Base Rate Fee Fourth Group          |                                         | \$              | 0.00               |                         |
| Base Rate Fee: Add th<br>Enter here and in block |          |                 | iber group                          | as shown in the boxes a             | above.                                  | \$              | 0.00               |                         |
|                                                  |          |                 |                                     |                                     |                                         |                 |                    |                         |

# Nonpermitted 3.75 Stations

| LEGAL NAME OF OWNER<br>CEQUEL COMMUN           |          |                 |                   |                      |            | 5                | 6YSTEM ID#<br>000924    | Name         |
|------------------------------------------------|----------|-----------------|-------------------|----------------------|------------|------------------|-------------------------|--------------|
| BL                                             | OCK A: ( |                 | BASE RA           | ATE FEES FOR EAG     |            |                  |                         |              |
|                                                | FIRST    | SUBSCRIBER GROU |                   |                      |            | SUBSCRIBER GRC   | UP                      | 0            |
| COMMUNITY/ AREA 0                              |          |                 | COMMUNITY/ AREA 0 |                      |            |                  | <b>9</b><br>Computation |              |
| CALL SIGN                                      | DSE      | CALL SIGN       | DSE               | CALL SIGN            | DSE        | CALL SIGN        | DSE                     | of           |
|                                                |          |                 |                   |                      |            |                  |                         | Base Rate Fe |
|                                                |          |                 |                   |                      |            |                  |                         | and          |
|                                                |          |                 |                   |                      |            |                  |                         | Syndicated   |
|                                                |          |                 |                   |                      |            |                  |                         | Exclusivity  |
|                                                |          |                 |                   |                      |            |                  |                         | Surcharge    |
|                                                |          |                 |                   |                      |            |                  |                         | for          |
|                                                |          |                 |                   |                      |            |                  |                         | Partially    |
|                                                |          |                 |                   |                      |            |                  |                         | Distant      |
|                                                |          |                 |                   | •                    |            | •                |                         | Stations     |
|                                                |          |                 |                   | •                    |            |                  |                         |              |
|                                                |          |                 |                   |                      |            |                  |                         |              |
|                                                |          |                 |                   |                      |            | ++               | <b></b>                 |              |
|                                                |          |                 |                   |                      |            | 11               |                         |              |
|                                                |          |                 |                   |                      |            |                  |                         |              |
| Total DSEs                                     | ••       | -               | 0.00              | Total DSEs           | •          |                  | 0.00                    |              |
| Gross Receipts First Gr                        | oup      | \$              | 0.00              | Gross Receipts Sec   | cond Group | \$               | 0.00                    |              |
|                                                |          |                 |                   |                      |            |                  |                         |              |
| Base Rate Fee First Gr                         | oup      | \$              | 0.00              | Base Rate Fee Sec    | cond Group | \$               | 0.00                    |              |
|                                                | THIRD    | SUBSCRIBER GROU | JP                |                      | FOURTH     | I SUBSCRIBER GRC | UP                      |              |
| COMMUNITY/ AREA                                |          |                 | 0                 | COMMUNITY/ ARE       | Α          |                  | 0                       |              |
| CALL SIGN                                      | DSE      | CALL SIGN       | DSE               | CALL SIGN            | DSE        | CALL SIGN        | DSE                     |              |
|                                                |          |                 |                   |                      |            |                  |                         |              |
|                                                |          |                 |                   |                      |            |                  |                         |              |
|                                                |          |                 |                   |                      |            |                  |                         |              |
|                                                |          |                 |                   | •                    |            | •                |                         |              |
|                                                |          |                 |                   | •                    |            | ++               |                         |              |
|                                                |          |                 | ·                 |                      |            | •                |                         |              |
|                                                |          |                 |                   |                      |            |                  |                         |              |
|                                                |          |                 |                   |                      |            |                  |                         |              |
|                                                |          |                 |                   |                      |            |                  |                         |              |
|                                                |          |                 |                   |                      |            |                  |                         |              |
|                                                |          |                 |                   |                      |            |                  |                         |              |
|                                                |          |                 |                   |                      |            |                  |                         |              |
|                                                |          |                 |                   |                      |            |                  |                         |              |
|                                                |          |                 |                   |                      |            |                  |                         |              |
| Total DSEs 0.                                  |          | 0.00            | Total DSEs        |                      |            | 0.00             |                         |              |
| Gross Receipts Third Group                     |          | \$              | 0.00              | Gross Receipts Fou   | urth Group | \$               | 0.00                    |              |
| Base Rate Fee Third Group \$                   |          | \$              | 0.00              | Base Rate Fee Fou    | urth Group | \$               | 0.00                    |              |
|                                                |          |                 |                   |                      |            |                  |                         |              |
| Base Rate Fee: Add the Enter here and in block |          |                 | riber group       | as shown in the boxe | es above.  | \$               | 0.00                    |              |

| Name                                                                              |                                                                                                    | FORM SA3E. PAGE 20.<br>SYSTEM ID#                                                                                                    |  |  |  |  |  |  |
|-----------------------------------------------------------------------------------|----------------------------------------------------------------------------------------------------|----------------------------------------------------------------------------------------------------|--|--|--|--|--|--|
|                                                                                   |                                                                                                    | 000924                                                                                                    |  |  |  |  |  |  |
| 9                                                                                 | BLOCK B: COMPUTATION OF SYNDICATED EXCLUSIVITY SURCHARGE FOR EACH SUBSCRIBER GROUP           If your cable system is located within a top 100 television market and the station is not exempt in Part 7, you mustalso compute a           Syndicated Exclusivity Surcharge. Indicate which major television market any portion of your cable system is located in as defined                                                                                                    |                                                                                                    |  |  |  |  |  |  |
| Computation<br>of                                                                 | by section 76.5 of FCC rules in effect on June 24, 1981:                                                                                                    | Second 50 major television market                                                                                                    |  |  |  |  |  |  |
| Base Rate Fee<br>and                                                              | INSTRUCTIONS:<br>Step 1: In line 1, give the total DSEs by subscriber group for commercial VHF Grade B contour stations listed in block A, part 9 of                                                                                                    |                                                                                                    |  |  |  |  |  |  |
| Syndicated<br>Exclusivity<br>Surcharge<br>for<br>Partially<br>Distant<br>Stations | <ul> <li>Step 1: In line 1, give the total DOEs by subscriber group for commercial VTP Crade D contour stations listed in block A, part 3 of this schedule.</li> <li>Step 2: In line 2, give the total number of DSEs by subscriber group for the VHF Grade B contour stations that were classified as Exempt DSEs in block C, part 7 of this schedule. If none enter zero.</li> <li>Step 3: In line 3, subtract line 2 from line 1. This is the total number of DSEs used to compute the surcharge.</li> <li>Step 4: Compute the surcharge for each subscriber group using the formula outlined in block D, section 3 or 4 of part 7 of this schedule. In making this computation, use gross receipts figures applicable to the particular group. You do not need to show your actual calculations on this form.</li> </ul> |                                                                                                    |  |  |  |  |  |  |
|                                                                                   | FIRST SUBSCRIBER GROUP                                                                                                    | SECOND SUBSCRIBER GROUP                                                                                                    |  |  |  |  |  |  |
|                                                                                   | Line 1: Enter the VHF DSEs                                                                                                    | Line 1: Enter the VHF DSEs                                                                                                    |  |  |  |  |  |  |
|                                                                                   | Line 2: Enter the Exempt DSEs                                                                                                    | Line 2: Enter the Exempt DSEs                                                                                                    |  |  |  |  |  |  |
|                                                                                   | Line 3: Subtract line 2 from line 1<br>and enter here. This is the<br>total number of DSEs for<br>this subscriber group<br>subject to the surcharge<br>computation                                                                                                    | Line 3: Subtract line 2 from line 1<br>and enter here. This is the<br>total number of DSEs for<br>this subscriber group<br>subject to the surcharge<br>computation |  |  |  |  |  |  |
|                                                                                   | SYNDICATED EXCLUSIVITY SURCHARGE First Group                                                                                                    | SYNDICATED EXCLUSIVITY SURCHARGE Second Group                                                                                                    |  |  |  |  |  |  |
|                                                                                   | THIRD SUBSCRIBER GROUP                                                                                                    | FOURTH SUBSCRIBER GROUP                                                                                                    |  |  |  |  |  |  |
|                                                                                   | Line 1: Enter the VHF DSEs                                                                                                    | Line 1: Enter the VHF DSEs                                                                                                    |  |  |  |  |  |  |
|                                                                                   | Line 3: Subtract line 2 from line 1<br>and enter here. This is the<br>total number of DSEs for<br>this subscriber group<br>subject to the surcharge<br>computation                                                                                                    | Line 3: Subtract line 2 from line 1<br>and enter here. This is the<br>total number of DSEs for<br>this subscriber group<br>subject to the surcharge<br>computation |  |  |  |  |  |  |
|                                                                                   | SYNDICATED EXCLUSIVITY<br>SURCHARGE<br>Third Group                                                                                                    | SYNDICATED EXCLUSIVITY SURCHARGE Fourth Group                                                                                                    |  |  |  |  |  |  |
|                                                                                   | SYNDICATED EXCLUSIVITY SURCHARGE: Add the surcharge for ea<br>in the boxes above. Enter here and in block 4, line 2 of space L (page 7                                                                                                    |                                                                                                    |  |  |  |  |  |  |
|                                                                                   |                                                                                                    |                                                                                                    |  |  |  |  |  |  |
|                                                                                   |                                                                                                    |                                                                                                    |  |  |  |  |  |  |